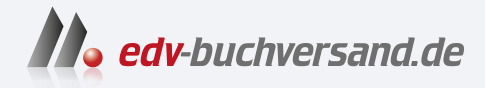

# Business-Visualisierung Tools und Ideen für bessere Kommunikation

**» Hier geht's direkt [zum Buch](https://www.edv-buchversand.de/product/ha-47800/Business-Visualisierung)**

# DIE LESEPROBE

Diese Leseprobe wird Ihnen von www.edv-buchversand.de zur Verfügung gestellt.

# Moderatien

## **Methoden**

- $\rightarrow$  The Art of Hosting
- $\rightarrow$  World Café
- $\rightarrow$  Sketchnote
- $\rightarrow$  Graphic Recording
- $\rightarrow$  Graphic Facilitation

# Ankunft in Moderatien

Am späten Vormittag kreiste das Flugzeug über der größten Insel Moderatiens mit der Hauptstadt Facilitation. Den Großteil des Flugs hatte Babs mit ihren Zeichenübungen verbracht. Sie war ein kleines bisschen stolz auf die ersten Ergebnisse, aber jetzt war sie angespannt, da ihr Flieger bereits verspätet war und sie um 13 Uhr einen Termin in der Gastgeber-Akademie hatte. Sie blickte hinunter auf die Insel und war überrascht von dem, was sie sah. Sie konnte Straßen erkennen, über denen Züge schwebten, sie sah Wolkenkratzer neben winzigen Häusern aufragen und sie bemerkte, dass alles irgendwie im Flow war – nichts stand. "Spannend – aber irgendwie auch befremdlich", dachte sie, als die Durchsage ertönte, dass die Passagiere sich auf die Landung vorbereiten sollten.

Als Babs auf ihren Koffer wartete, konnte sie sich ein Schmunzeln nicht verkneifen. Auf einer großen Digitalanzeige stand: "Herzlich willkommen in Moderatien, Frau Lauer, Ihr Koffer wird der nächste an Ausgabeband 5 sein."

"O. K.", dachte sich Babs, "Moderatien ist nicht so riesig groß und es landen auch nicht gerade fünfzig Flugzeuge pro Stunde, aber dass jeder Fluggast persönlich begrüßt und informiert wird, dass als Nächstes sein Gepäckstück auf dem Band erscheinen wird, ist schon mehr als außergewöhnlich." Sie bemerkte, wie entspannt die Leute auf ihr Gepäck warteten. Es gab keine Drängeleien. Und ja, sie fühlte sich willkommen.

Nachdem sie die Zollkontrolle passiert hatte, erkannte sie im Abholbereich eine junge Frau, die ein Schild mit ihrem Namen hochhielt. Das musste Maresa Feelgood sein, ihre Reiseführerin für die nächsten drei Tage. "Hallo Barbara, herzlich willkommen in Moderatien!", begrüßte diese sie freundlich. "Ich bin Maresa!" "Babs, bitte", antwortete Babs fröhlich. Maresa schnappte sich ihren Koffer und ging mit Babs zum Taxistand der selbstfahrenden Autos. Babs schluckte: "Da sollen wir einsteigen?"

TAXI

"Ja", sagte Maresa. "Das ist superkomfortabel und stressfrei und wir können uns dabei auch noch wunderbar unterhalten."

Sie öffnete die breite Tür und was Babs dann sah, konnte sie erst einmal nicht glauben. Der Innenraum des Autos sah aus wie ein kleines Wohnzimmer: Keine Sitze, kein Lenkrad, sondern eine Couch und ein Tisch mit Getränken und Häppchen empfingen sie.

"Deinen Koffer packen wir in ein anderes Taxi und lassen ihn direkt zum Hotel fahren. Ich scanne hierfür nur noch kurz deinen Ausweis, dann wird der Check-in auch gleich automatisch durchgeführt."

".Alter Schwede!", dachte Babs beeindruckt, "wo bin ich denn hier gelandet?" Als die beiden im Auto Richtung Innenstadt fuhren, stellte Babs fest, dass sie in 20 Minuten in der Gastgeber-Akademie sein sollten. "Schaffen wir das, Maresa?"

"Kein Problem", entgegnete diese. "Ich habe den Termin bereits vorab per Handy an das Taxi übermittelt. Das hat nun eine höhere Priorität und erhält entsprechend Vorfahrt, damit wir pünktlich da sind. Das ist zwar ein wenig teurer, aber wie gesagt, wir werden pünktlich sein."

Babs fühlte sich wie in einer anderen Welt. Das Auto fuhr sie wie von Geisterhand sicher, entspannt und pünktlich zur Gastgeber-Akademie.

"Was erwartet mich hier?", fragte Babs. "Nun, die Gastgeber-Akademie ist das Herzstück von Moderatien, genauso

wie Gastfreundschaft oder die Kunst des Gastgebens das Herzstück erfolgreicher Moderation sind. Jeder Bürger von Moderatien besucht neben der Schule auch jährlich mindestens einen Kurs an der Gastgeber-Akademie. Diese Akademie stellt sicher, dass die Werte von Moderatien, also Respekt, Miteinander, Kooperation, Selbstorganisation und Co-Intelligenz, bei den Bürgern verankert werden. Diese Werte spiegeln unsere Haltung und folglich die Philosophie unseres Landes wider. Und sie sind grundlegend für jede Art der Gesprächsführung und für jeden Dialog."

"War das schon immer so?", wollte Babs wissen. "Nein, nein", entgegnete Maresa. "Früher war hier vieles anders. Aber seit dem kulturellen Umschwung im Jahre 2003 hat sich hier viel verändert. Früher wollten wir alles kontrollieren und vorschreiben, aber wir haben bemerkt, dass dies einerseits Innovationen lähmt und andererseits dem Umgang mit steigender Komplexität nicht zuträglich ist. Aus diesem Grund haben wir uns seitdem der Idee verschrieben, Räume zu schaffen, in denen Neues, Wunderbares entstehen kann. Und damit die Menschen in Mode ratien wissen, wie man solche Räume schafft, gibt es die Gastgeber-Akademie.

# DIE GASTGEBER AKADEMIE – The Art of Hosting

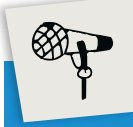

 $\mathbb{G}^{\mathbb{A}}$ 

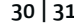

# THE ART OF HOSTING

# Kurzbeschreibung

Unter Art of Hosting versteht man die Kunst Gastgeber für gute Gespräche zu sein. Durch die Schaffung von adäquaten Räumen wird es heterogenen Gruppen ermöglicht, durch offene und produktive Gespräche handlungsfähig zu werden. Ziel von Art of Hosting ist es, innovative Lösungen zu entwickeln, die breite Zustimmung, Akzeptanz und Identifikation finden. Die primären Merkmale von Art of Hosting sind Selbstorganisation, Zusammenarbeit und kollektive Intelligenz.

# **Sinn und Nutzen**

Gemeinsame Lösungsfindung mit breiter Unterstützung, die bewusst auf diversifizierte Gruppen setzt. Art of Hosting bewegt sich bewusst an der Grenze zwischen Chaos und Ordnung, da diese in der Regel den Raum für Innovationen beschreibt. Es kann sowohl für das Prozessdesign einer Veranstaltung als auch für die Begleitung ganzer Veränderungsprozessen genutzt werden.

# **Wissenswertes**

Unter den nachfolgenden Links finden sich vertiefende Informationen: http://www.artofhosting.org https://tinyurl.com/ht5m884w

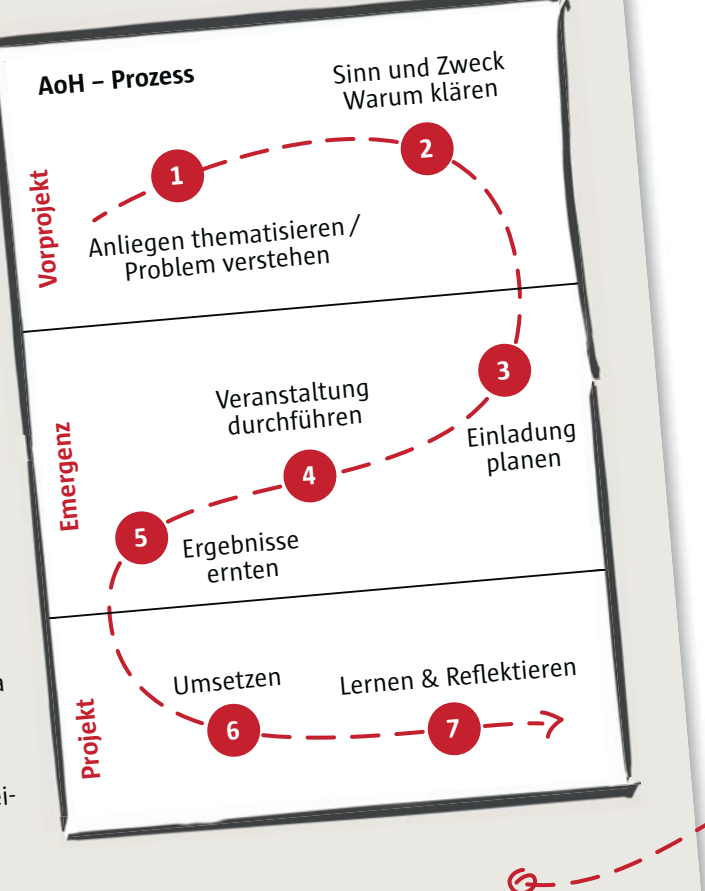

 Übrigens war die Gastgeber-Akademie auch der Ursprung für unser fantastisches Verkehrssystem. Viele bahnbrechende Ideen wurden kollektiv in Workshops an unserer Akademie entwickelt."

Babs klebte an Maresas Lippen. "Und was sehen wir uns als Erstes an?"

"Zuerst werden wir uns einen Vortrag unseres Kulturpräsidenten zum Thema 'Moderation in Moderatien – der Schlüssel für eine erfolgreiche Zukunft' anhören. Anschließend besuchen wir dann ein paar Arbeitsgruppen. Hier kannst du unterschiedliche Techniken wie das World Café und Graphic Facilitation kennenlernen. Gerade diese beiden sind auch hervorragende Beispiele für visuelle Methoden."

"Wunderbar, genau deswegen bin ich hier", entfuhr es Babs.

Charles Opener, der Kulturpräsident, stand inmitten eines riesigen Stuhlkreises. Auf den Stühlen hatten sich vor allem neugierige Touristen und ein paar begleitende einheimische Reiseführer eingefunden.

"Nur wenn wir Räume schaffen, in denen wir gute Ergebnisse ernten können, werden wir mit den sich unglaublich schnell ändernden und wachsenden Herausforderungen der Zukunft umgehen können", begann Charles Opener seinen Vortrag.

"Für uns in Moderatien ist es essenziell, dass unsere Bürger als Moderatoren solche Räume schaffen und gestalten können mit dem Ziel, einen erfolgreichen Lernprozess für alle beteiligten Gruppenmitglieder zu ermöglichen. Ein wesentliches Prinzip stellt hierbei The Art of Hosting' dar.

**METHODE** Innovation oder Lösungen für die kleinen und großen Probleme unseres Alltags entstehen zumeist in einem Grenzbereich, der sich zwischen der Ordnung und dem Chaos befindet, dem sogenannten chaordischen Bereich. Das heißt, dass wir uns stets an dieser Grenze der Komfortzone bewegen und uns auf das Gebiet des Nicht-Wissens begeben müssen, um diese Herausforderungen meistern zu können. Denn wenn wir uns in diesem chaordischen Korridor bewegen, kann Emergenz entstehen. Also die spontane Neubildung von Strukturen, Phänomenen oder Eigenschaften durch Interaktion. Darüber hinaus ist es auch so, dass wir versuchen, möglichst heterogene Gruppen zusammenzubringen, da diese – wenn eine Kanalisierung der Ideen und Gedanken gelingt – bessere Ergebnisse erzeugen. Sie sehen, die Anforderungen an einen Moderator sind nicht trivial.

Wir Einwohner von Moderatien stellen uns regelmäßig die Frage, wie wir in der Zukunft zusammenarbeiten wollen. Wie Ihnen klar sein dürfte, lässt sich solch eine  $\mathbb{G}^{\mathbb{A}}$ 

μ

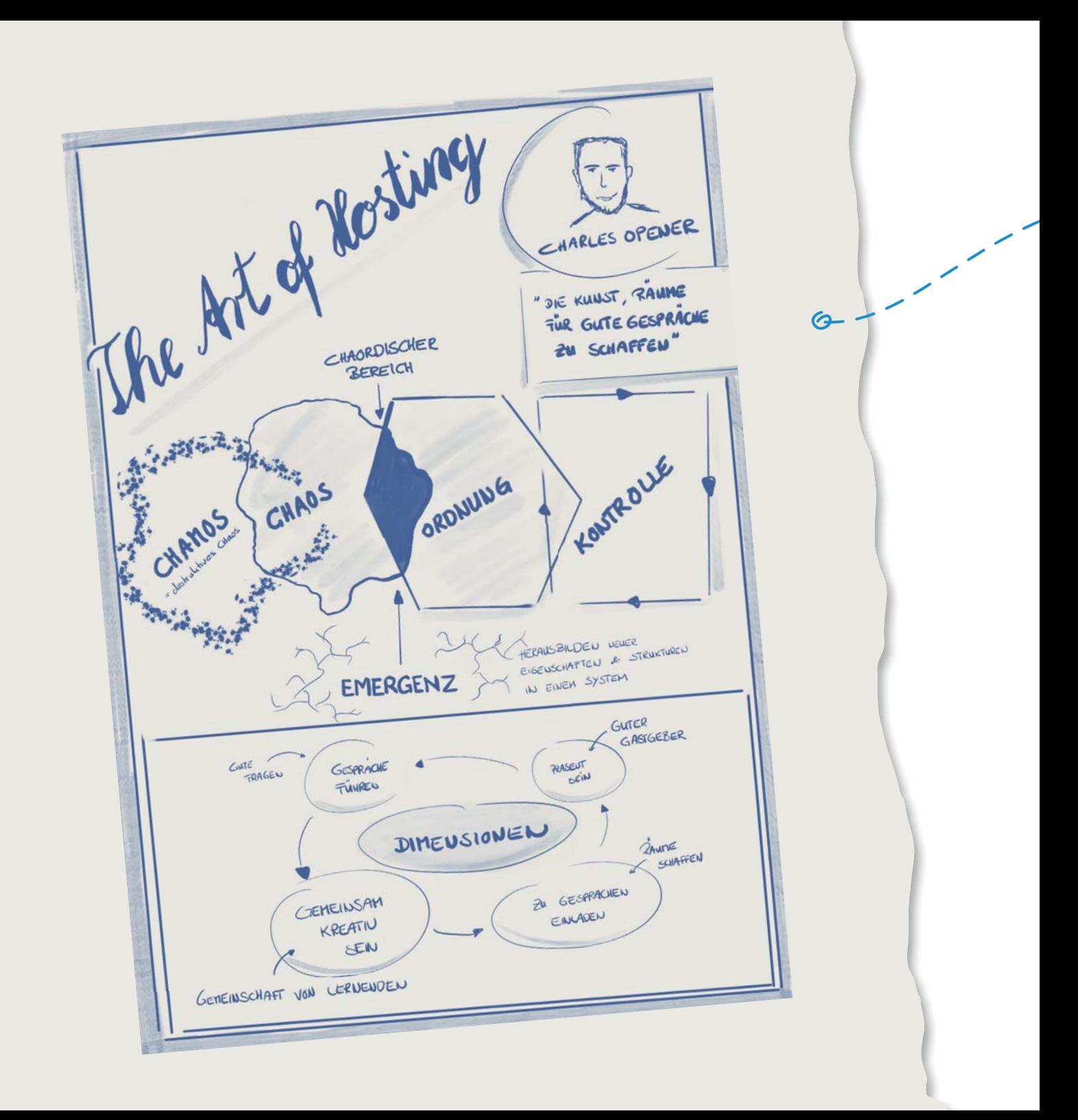

Frage nicht einfach mal schnell beantworten. Unser primäres Ziel ist es daher, unser Land als lebendiges System zu begreifen, sprich ein System, welches sich ständig hinterfragt, anpassungsfähig ist und Vielfalt zulässt.

Mithilfe von Art of Hosting gelingt es dem Moderator im Idealfall, die unterschiedlichen Aspekte zu kanalisieren und zu bündeln, um so ein gegenseitiges Lernen und eine Weiterentwicklung jedes Einzelnen sowie auch der gesamten Gruppe zu ermöglichen. Die hierfür notwendigen grundlegenden Praktiken des Art of Hosting lauten: Präsent sein, Gespräche üben und Praxis erlangen, zu Gesprächen einladen und in einer Gruppe von Lernenden gemeinsam kreativ sein."

Babs lauschte gespannt, aber so ganz hatte sie noch nicht begriffen, auf was Opener hinauswollte. "Was verstehen Sie unter präsent sein?", fragte sie.

"Nun", entgegnete Opener, "präsent sein heißt in erster Linie, dass Sie vorbereitet sind. Es heißt aber auch, dass man sich als Moderator den entsprechenden Freiraum geschaffen hat, um sich ohne Ablenkung den Teilnehmern zu widmen. Darüber hinaus muss ein Moderator auch seine Antennen ausgefahren haben, er muss die Stimmungen im Raum aufnehmen und sich darauf einlassen können. Das heißt auch, ein eventuelles Chaos aushalten zu können. Ein guter Gastgeber zu sein bedeutet also mehr als ein Willkommenheißen und Erklären der Rahmenbedingungen; obwohl dies natürlich auch dazugehört.

Aber nicht nur die Präsenz ist wichtig, ein weiterer Schlüssel zu einem guten Ergebnis ist die Qualität der Gespräche. Gesprächsführung ist eine Kunst! Deshalb üben wir dies in unserer Akademie ständig. Neugierig zu sein, ohne zu beurteilen, aktiv teilzunehmen, ohne sich in den Vordergrund zu drängen und die kollektive Intelligenz der Gruppe zu bestärken und wertzuschätzen ist alles andere als einfach. Aber Moderatoren sollten sich nicht nur zurückhalten, nein, sie sollten auch mutig sein, indem sie die richtigen Fragen stellen, die zentralen und kritischen Punkte aufgreifen, um diese dann in die richtige Richtung zu kanalisieren und die Teilnehmer zu ermutigen, kreativ und offen zu sein.

Kennen Sie die Situation, dass Sie ein vermeintlich gutes Meeting oder einen Workshop hatten, ein Protokoll versandt wurde und seitdem nichts mehr passiert ist? Um diesem mehr als ärgerlichem Phänomen ein Schnippchen zu schlagen, legen wir großes Gewicht auf das Thema . Harvesting' – sprich auf die Ernte unserer erzielten Ergebnisse. Aus diesem Grund legen wir bereits zu Beginn eines solchen  $\bigcirc$ 

 $\mathbb{G}^{\mathbb{A}}$ 

μ

**34 | 35**

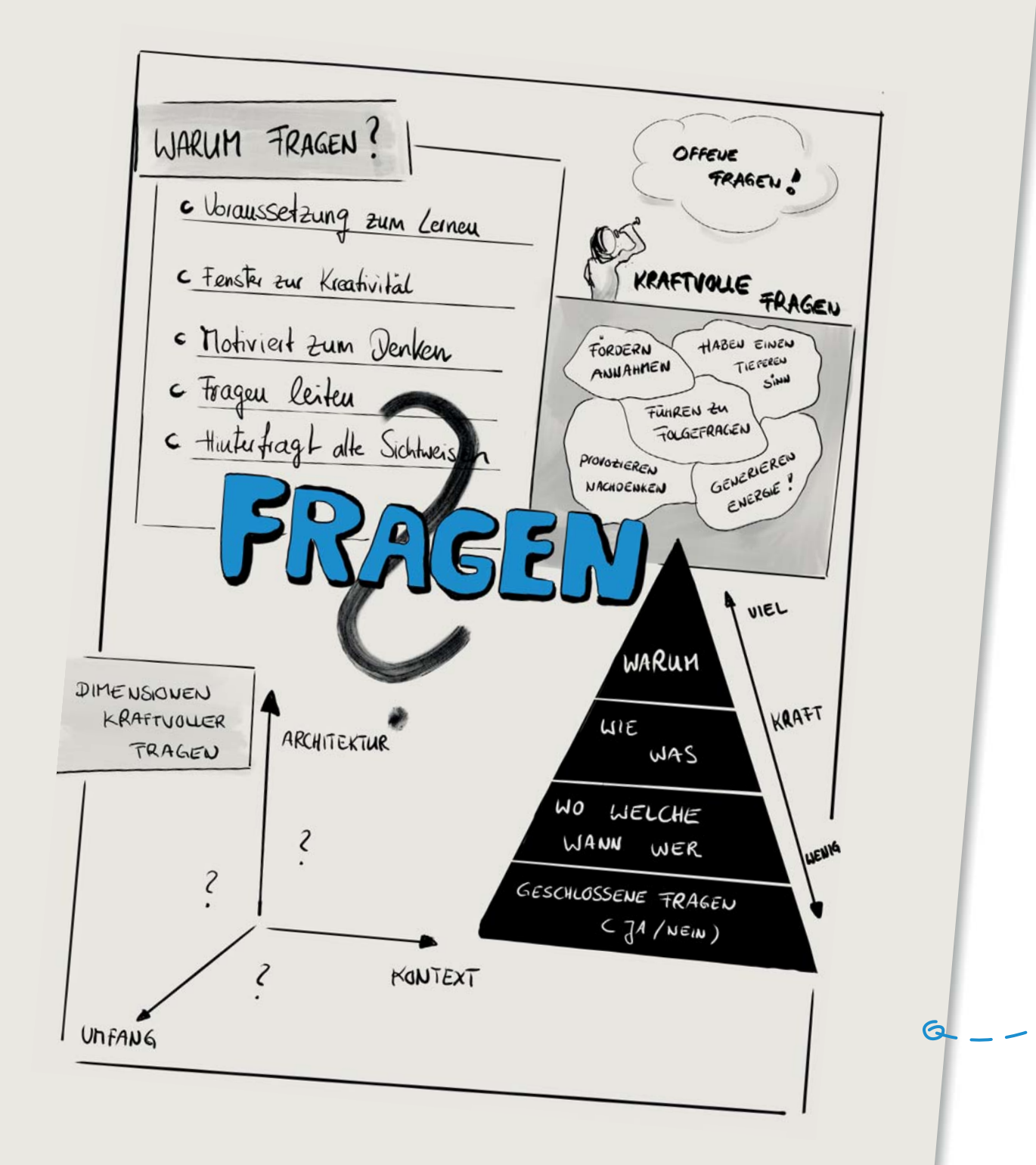

Events fest, welche Erkenntnisse die Teilnehmer mitnehmen möchten, wie wir innerhalb unseres kreativen Prozesses ernten und wer für die (Teil-)Ernte zuständig ist. Apropos ernten: Ich hoffe, ich konnte Ihnen die wichtigsten Prinzipien von Art of Hosting vermitteln und Sie konnten etwas aus meinem Vortrag für Ihre zukünftigen Meetings und Sitzungen mitnehmen. In unseren Arbeitsgruppen werden Sie nun nach den Prinzipien auch Methoden für das Art of Hosting kennenlernen."

Babs hatte während des Vortrags mitgeschrieben und blickte nun auf ihre Notizen.

Charles Openers Vortrag dauerte rund eine Stunde und Babs war kaum hinterhergekommen, ihre ganzen Gedanken und Erkenntnisse in ihrem Reisenotizbuch zu verewigen. Sie war daher froh, als Opener verkündete, dass sie jetzt eine Stunde Zeit hätten, um sich zu verpflegen, sich auszutauschen und das Gesagte in Ruhe zu reflektieren. Sie holte sich eine Cola und eine Mohnschnitte und setzte sich auf eine der vielen kleinen Bänke, die sich im Foyer der Gastgeber-Akademie befanden. Als sie sich zurücklehnte, fiel ihr ein Schild an der gegenüberliegenden Wand auf, auf dem ein Zitat von Albert Einstein abgedruckt war. "The important thing is to never stop questioning!"

"Wie schon Opener erwähnte", dachte sie. "Scheint echt essenziell zu sein, die richtigen Fragen auf die richtige Art und Weise zu stellen. Ich bin gespannt, wie visuelle Methoden dabei helfen können." Babs nahm ihr Reisenotizbuch noch einmal zur Hand und ergänzte in ihren Aufzeichnungen, was ihr von Openers Vortrag rund um das Thema Fragen in Erinnerung geblieben war.

Kaum hatte Babs ihr Notizbuch zugeklappt, stand auch schon Maresa vor ihr. "Babs, was hat dir am Vortrag von Charles Opener gefallen?" "Hm", dachte Babs, "eine offene Frage! Die scheinen das mit dem, richtig' Fragen ja direkt verinnerlicht zu haben, denn ich hätte wahrscheinlich gefragt, , Na, hat dir der Vortrag gefallen'?" Schließlich antwortete sie auf Maresas Frage: "Besonders interessant fand ich die Erkenntnis, dass Emergenz in der Regel an der Grenze zwischen Chaos und Ordnung entsteht. Das klingt erst mal sehr theoretisch, ist aber einleuchtend, wenn man darüber nachdenkt. Darüber hinaus war mir in dieser Form nicht bewusst, wie wichtig es ist, die richtigen Fragen zu stellen!"

Maresa lächelte sie an. "Komm, lass uns sehen, wie die Theorie bei uns in die Praxis umgesetzt wird. Zunächst nehmen wir an einem World Café teil."

 $\mathbb{G}^{\mathbb{A}}$ 

μ

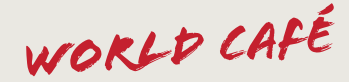

# Kurzbeschreibung

World Café ist ein kreativer und kollaborativer Ansatz zur Ideenfindung für Großgruppen. In einer möglichst angenehmen, kaffeehausähnlichen Atmosphäre tauschen kleine Gruppen an Stehtischen ihr Wissen aus

und verknüpfen dieses. Um den Diskurs weiter anzuregen bzw. zu vertiefen, wechseln die Teilnehmer während des World Cafés mehrmals die Tische und Gruppen. Die Dokumentation der Ergebnisse erfolgt in Form von Visualisierungen oder Texten auf "Papier-Tischdecken" der Stehtische. Mithilfe der World-Café-Methodik erfolgt ein Austausch über fachliche und organisatorische Ebenen hinweg auf Augenhöhe, der sich an vorbereiteten Leitfragen

GALERIE JORLD  $\int A$ 

Q

Das World Café kann zur Unterstützung bei der Entscheidungsfindung, zur Beleuchtung vielfältiger Aspekte eines Themas oder zur gemeinsamen Reflexion über ein komplexes Thema eingesetzt werden.

# **Sinn und Nutzen**

- Die kollektive Intelligenz wird genutzt.
- ► Ein Thema wird aus unterschiedlichen Blickwinkeln gleichberechtigt beleuchtet. Alle Beteiligten einer Großgruppe können paritätisch an einer Ideenfindung
- 
- beteiligt werden.

# Wissenswertes

https://www.theworldcafe.com - The World Café Community Foundation https://www.worldcafe.eu/ - World Café Europe e.V. http://www.kas.de/wf/de/71.9278/ - Konrad Adenauer Stiftung: Methodeneinsatz -Worldcafe

Babs folgte Maresa zu einer Tür, an der auf einem goldenen Schild die Inschrift "Wiener World Kaffeehaus" stand. Babs konnte gar nicht glauben, was sie hinter der sich schwer öffnenden Tür zu sehen bekam: Säulen, Kronleuchter, gewölbte Decken, Fresken und ei-

# Das World CaFé im Wiener World Kaffeehaus

nen riesigen Tresen auf der rechten Seite des Raumes. Im Raum verteilt standen mehrere Stehtische, um die sich mehrere Gruppen versammelt hatten. Die Stehtische besaßen jeweils eine Glasoberfläche, vergleichbar mit einem Tablet-Computer. "Was ist denn mit den Tischoberflächen?", fragte Babs.

**METHODE** "Nun, während beim klassischen World Café auf Papierdecken gemeinsam Ideen entwickelt werden, haben wir uns für die digitale Variante entschieden. Jeder Teilnehmer bekommt einen Stift, mit dem er auf der Glasfläche seine Notizen hinterlassen kann; er kann Farbe und Strichdicke wählen und wir sparen auf diese Weise Papier. Außerdem kann man schnell mal radieren und ganz praktisch, wenn mal ein Kaffee umfällt, kann man die Flüssigkeit einfach abwischen, ohne dass das Geschriebene zerstört wird. Zusätzlich können wir das Ergebnis direkt in unsere Galerie projizieren."

"Galerie?" Babs sah Maresa fragend an.

"Ja, siehst du die ganzen Bilderrahmen mit den Porträts im hinteren Bereich? Das sind digitale Bilderrahmen, auf die die Ergebnisse des World Cafés übertragen werden."

Babs war fasziniert und neugierig zugleich.

"Aber wie funktioniert nun dieses World Café?"

"Das erfährst du gleich", entgegnete Maresa. "Lass uns noch schnell einen Kaffee am Tresen trinken. In fünf Minuten startet die nächste Demo-Session für unsere Gäste."

Babs trank einen Verlängerten (so nennt man das in Wien und auch in Moderatien) und blickte in die Runde, als sie Charles Opener in der Mitte des Raumes entdeckte.

"Liebe Gäste, willkommen in unserem Wiener World Kaffeehaus. Bevor Sie aktiv am nächsten World Café teilnehmen können, möchte ich Ihnen zunächst die Grundregeln dieser Methode erklären.

**38 | 39**

 $\mathbb{G}^{\mathbb{A}}$ 

μ

Wir haben für diese Gruppe vier Stehtische vorgesehen. Verteilen Sie sich doch nun bitte gleichmäßig an den vier Tischen und machen Sie sich miteinander bekannt."

Babs ließ sich nicht lange bitten und fand sich mit fünf weiteren Personen an Tisch Nummer drei ein.

"Bestimmen Sie nun einen Gastgeber an Ihrem Tisch. Der Gastgeber wird während der gesamten Laufzeit des World Cafés an seinem Tisch verharren, während die anderen nach 20 Minuten die Tische wechseln. Achten Sie als Tisch-Gastgeber darauf, dass sich alle Teilnehmer an Ihrem Tisch einbringen und Ihre Gedanken auf dem Display festhalten. Benutzen Sie alle hierzu die Stifte, die sich auf den Tischen befinden. Sie können am Stift die Farbe und die Strichdicke separat einstellen. Wir beginnen nun, indem ich jedem Tisch eine Frage rund um das Thema , Entwicklung persönlicher Moderationsskills' stelle. Bearbeiten und diskutieren Sie diese Frage dann an Ihrem Tisch und halten Sie die Ergebnisse fest. Nach 20 Minuten werden alle Teilnehmer bis auf den Gastgeber zum nächsten Tisch wechseln. Der Gastgeber bleibt an seinem Tisch und präsentiert den Neuankömmlingen die spezifische Frage des Tisches und die bereits erarbeiteten Ergebnisse."

Babs nahm die Rolle der Gastgeberin an ihrem Tisch ein. Sie war erstaunt, was die anderen Teilnehmer zu ihrer Frage – Wie kann Visualisierung Moderation unterstützen? – alles beitrugen. Nach jedem Wechsel fasste sie kurz die bisherigen Ergebnisse zusammen und versuchte, ihr zuvor erworbenes Wissen hinsichtlich der Kraft

von Fragen in ihre Formulierungen einfließen zu lassen.

Nach Abschluss der vier Runden wurden die entstandenen Bilder wie angekündigt in die großen Bilderrahmen übertragen und jeder Gastgeber stellte der Gruppe kurz die gesammelten Ergebnisse vor. Babs war begeistert, was in dieser kurzen Zeit entstanden war.

Bevor Opener seine Gäste verabschiedete, teilte er ihnen noch mit, dass sie die Ergebnisse inklusive der Methodenbeschreibung für das World Café als E-Book erhalten würden.

Babs war erschlagen von so viel neuen Erkenntnissen und so viel kollaborativer Kreativität.

Vor lauter Konzentration hatte sie gar nicht gemerkt, dass es mittlerweile Abend geworden war. Maresa nahm sie am Ausgang des Wiener World Kaffeehauses in

# KOLLABORATION

EUSANHEN ARBEIT ZWISCHEN PERSOUEN ODER GRUPPEN HIT FOKUS AUF EFFIZIENZ. BASIS HIERFUR BRDEN TRANZPARENZ UND KOMMUNIKATION Empfang: "Ich hoffe, du hattest einen erfolgreichen und lehrreichen Tag. Morgen früh geht es weiter mit Graphic Facilitation. Aber für heute ist es genug. Draußen wartet bereits ein Taxi auf dich und bringt dich in dein Hotel. Falls du noch Hunger hast – im Hotel gibt es verschiedene Restaurants. Ich wünsche dir einen schönen Abend und eine erholsame Nacht."

..Danke, das wünsche ich dir auch", sagte Babs.

Nach einem opulenten Frühstück im Bett und einer ausgiebigen Dusche machte sich Babs wieder auf den Weg zur Gastgeber-Akademie.

Wie nicht anders zu erwarten, stand schon ihr herrenloses Taxi parat und fuhr sie zur Akademie, wo bereits Maresa auf sie wartete.

"Gut geschlafen?", fragte Maresa. "Sehr gut", entgegnete Babs. "Und vor allen Dingen bin ich schon total gespannt auf die visuellen Methoden und Werkzeuge."

"Und genau darum geht es heute", erklärte ihr Maresa. "Du hast gestern im World Café sicher schon gemerkt, dass Ihr eure Ergebnisse nicht nur in Textform festgehalten, sondern auch kleine Bilder und Skizzen genutzt habt. Ihr habt mit Pfeilen kommentiert und Anmerkungen eingefügt."

"In meinem Notizbuch mache ich das genauso", überlegte Babs kurz.

"Sehr schön. Du bist genau auf dem richtigen Weg", lobte Maresa ihren Gast, "Du bist schon mittendrin im Thema und solche Aufzeichnungen nennt man Sketchnotes.<sup>9</sup>  $\Rightarrow$ 

"So habe ich das noch gar nicht gesehen," staunte Babs über sich selbst. "Ich S. 42 hatte das auf meine Zeichenübungen im Flugzeug zurückgeführt und hab das dann eher intuitiv eingesetzt, aber nicht bewusst oder als Methode."

"Für unsere eigenen kleinen Kritzeleien scheint der Begriff 'Methode' vielleicht etwas hoch gegriffen, aber das lässt sich ausbauen und systematisieren. Wenn du eine ganze Veranstaltung oder gestern deine Session im World Café so festhältst, dann machst du bereits eine Art visuelle Aufzeichnung – also ein Graphic Recording. Die visuellen Elemente erweitern nicht nur unsere Sprache und Ausdrucksmöglichkeiten, sie setzen auch kognitive Anker. Du wirst dich viel besser an deine Aufzeich-

**Moderatien** | Lösungslawien | Ideeien | Planungsland | Dokumentswana

# Graphic Recording & Graphic Facilitation

METHODE

 $\mathbb{G}^{\mathbb{A}}$ 

μ

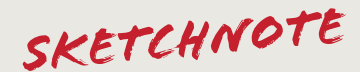

**Kurzbeschreibung<br>Sketchnotes sind eine Alternative zur klassischen Mitschrift. Sketchnotes sind visuelle Notizen<br>Sketchnotes sind eine Alternative zur klassischen Strukturen und Formen sowie Textbausteinen zu-**Kurzbeschreibung<br>Sketchnotes sind eine Alternative zur klassischen Mitschrift. Sketchnotes sind visuelle Notizen<br>und setzen sich aus Grafiken, anschaulichen Strukturen und Formen sowie Textbausteinen zusammen. Im Gegensatz zu einem Protokoll oder einer Gesprächsnotiz verläuft die Sketchnote in der Regel nicht linear. Die Strukturierung der Inhalte wird durch die Art der Visualisierung bestimmt. Typische Elemente in Sketchnotes sind Schrift, Zeichnungen und Diagramme, geometrische Grundformen, Trennlinien (um verschiedene Bereiche voneinander abzugrenzen), Pfeile (um Verbindungen aufzuzeigen), Aufzählungszeichen, Icons und Symbole, Container, die ganze Ideen und Themen repräsentieren, z. B. in Form einer Wolke oder einer Sprechblase. Also das ganze Repertoire, das Babs schon auf dem Faltblatt im Flugzeug kennengelernt hat. Beliebt ist auch der Einsatz von Hashtags à la Twitter, um mit Stichworten zu kategorisieren (#Thema) oder auf Personen zu verweisen (@Name).

**Sinn und Nutzen**<br>Die Verwendung von Bildsprache setzt mentale und visuelle Anker. Sie erleichtert die Merk-<br>A Poflexion an. Teilt man Sketchnotes mit anderen, eröffnen sie I Sinn und Nutzen<br>Die Verwendung von Bildsprache setzt mentale und visuelle Anker. Sie erleichtert die Merk-<br>fähigkeit, regt Fantasie und Reflexion an. Teilt man Sketchnotes mit anderen, eröffnen sie uns einen zusätzlichen (visuellen) Kommunikationskanal.

# **Wissenswertes**

ග

Welche 5 Schritte braucht es beim

"Sketchnoting"? Das eigentliche Sketchnoting: Zuhören, die Synthese des Gesagten, das Zeichnen un<sup>d</sup> Kommentieren gehen Hand in Hand. Für die Verteilung der Gedanken auf dem Blatt gibt es typische Muster, die erfahrene Sketchnoter gezielt einsetzen.

### **Quellen**

Mike Rohde, Das Sketchnote Handbuch, Heidelberg 2014

Gesagtes  $\overline{\varsigma}$ 

nungen erinnern, als wenn du die reine Textform wählst. Du kannst so ein , Recording' für dich selbst machen, aber besonders spannend wird es, wenn du das Ergebnis mit anderen Teilnehmern teilst oder die Ergebnisse mit anderen Teilnehmern gemeinsam entwickelst. Graphic Recording ist eine spielerische, intuitive und kreative Methode, die man gezielt nutzen kann und für die es sich lohnt ein bisschen zu üben, denn was auf den ersten Blick so kunstvoll aussieht und dich vielleicht denken lässt 'Das kann ich nie!' ist vor allem Handwerk. Das kann man lernen", erklärte Maresa. **METHODE**  $\Rightarrow$ 

"Ich stehe zwar noch ganz am Anfang dieses Lernprozesses, aber Bernie Reinotta hat mir mit dem Faltblatt in meinen Reiseunterlagen schon einen Baukasten dafür an die Hand gegeben. Jetzt heißt es nur noch üben, üben, üben", seufzte Babs.

"Wenn du Graphic Recording in der Gruppe nutzt, geht das schon in Richtung Facilitation. Facilitation-Techniken sollen dich in gruppendynamischen Prozessen unterstützen, um im Dialog zu Ergebnissen zu kommen. "Facilitating' heißt so viel wie , Ermöglichen'", fuhr Maresa fort. "Und, wenn du visuelle Techniken dabei nutzt, spricht man von Graphic oder auch Visual Facilitating."

"Ist Graphic Recording und Graphic Facilitation dann das Gleiche?", fragte Babs nach.

"Nun, während das Graphic Recording ein visuelles Protokoll darstellt, handelt es sich beim Graphic oder auch Visual Facilitating um eine begleitende Tätigkeit, die die aktuellen Aussagen einer Gruppe direkt zurückspiegelt. Im Vordergrund des Facilitating steht der Entwicklungsprozess. Komm mit, wir sehen uns das mal live und in Farbe an."

Babs folgte Maresa in den Spiegelsaal.

"Aha, zurückspiegeln im Spiegelsaal – langsam verstehe ich diese doppeldeutigen Moderatier", dachte Babs.

Im Raum saßen circa 15 Teilnehmer in einem Stuhlkreis.

"Nimm Platz", sagte Maresa, und kaum dass Babs sich auf einen der Stühle gesetzt hatte, kam auch schon Charles Opener zur Tür herein.

**42 | 43**

 $\mathbb{G}^{\mathbb{A}}$ 

μ

 $\bigcirc$ 

S. 44

# GRAPHIC RECORDING

# Kurzbeschreibung

Im Gegensatz zu Sketchnotes, die auch jeder für sich selbst im stillen Kämmerlein einsetzen kann, liefert Graphic Recording quasi in Echtzeit das "offizielle" Protokoll einer Veranstaltung. Die Botschaften des Vortragenden oder die Diskussion der Gruppe werden live von einem Graphic Recorder (also einem Zeichner) in eine intuitive und leicht verständliche Bildsprache übersetzt. Es entstehen großflächige Visualisierungen z. B. in Form von Bildwänden. Wesentliches Element hierbei ist das Publikum, das schon während der Veranstaltung den Graphic Recorder – also den Protokollführer - bei seiner Arbeit beobachtet, d.h., schon bei der Entstehung sind Dialog und Feedback-Schleifen möglich. Graphic Recording kann sogar als Moderationswerkzeug genutzt werden und ist selbstverständlich auch digital möglich mit Tablet, Beamer oder Bildschirm.

# **Sinn und Nutzen**

Wie Sketchnotes setzt auch Graphic Recording mit der Verwendung von Bildsprache mentale und visuelle Anker, erlaubt Identifikation, Dialog und Wiedererkennung. Der Graphic Recorder arbeitet aber im Gegensatz zum Sketch Note Taker nicht für sich, sondern hat von Anfang an die Zielgruppe im Visier. Graphic Recording versucht den Spagat, gleichzeitig einen Überblick in Form eines Big Pictures zu liefern und andererseits auch Einzelaspekte im Auge zu behalten. Die grafische Umsetzung dient auch als Impuls für anschließende Diskussionen und liefert den Teilnehmern ein gemeinsames Verständnis sowie eine vereinfachte Orientierung; sie besitzt auch gruppendynamische Aspekte, weil sie auf einen miteinander geteilten Erfahrungsschatz (miteinander geteilte visuelle Anker) verweist.

# **Wissenswertes**

 $-20$ 

Der Vor- und Nachbereitung kommt beim Graphic Recording (noch mehr als beim Sketchnote Taking) besondere Bedeutung zu, vor allem, was die vorbereiteten Materialien und den "richtigen" Ort anbetrifft, an dem sich der Graphic Recorder postiert. Einerseits soll der Recorder Vortrag und Publikumsreaktion möglichst gut mitbekommen, andererseits ist er samt seinem Werk selbst Bestandteil der Veranstaltung.

# Quellen

Zur Inspiration für das Graphic Recording genügt ein Blick auf die Google-Bildersuche, die eine Vielzahl von Beispielen für "Graphic Recording" liefert.

"Guten Morgen allerseits! Ich hoffe, Sie sind ausgeschlafen und bereit, etwas Neues kennenzulernen: das Graphic oder Visual Facilitating. Hierbei werden wir live den Prozess selbst, die Inhalte und die Ergebnisse unseres Seminars visualisieren. Das heißt, unsere Visualisiererin Maresa Feelgood wird den (Diskurs) in visueller Sprache, also in Wort-Bild-Kombinationen, festhalten."

"Potz Blitz", dachte Babs, "die Maresa also ..."

"Die visuelle Sprache hilft uns, mit symbolischen, textuellen, piktografischen und phonetischen Elementen eine gemeinsame Sprache zu erhalten, die von allen Teilnehmern verstanden wird", erläuterte Charles Opener. Maresa wird also unsere Diskussion unterstützen, indem sie genau zuhört und vielleicht auch das ein oder andere Nichtgesagte visualisiert.

Beachten Sie, es geht nicht um Kunst, sondern um das intuitive und kreative Rückspiegeln der Inhalte. Hierbei gibt es unterschiedliche Vorgehensweisen: Ähnlich dem Graphic Recording ist eine Darstellung auf einer großen Zeichenfläche ebenso denkbar wie das Arbeiten mit vielen kleinen Visualisierungskarten.

 Diese Karten werden dann zu Bildwänden zusammengefasst. Die ersten Darstellungen dieser Art wurden bereits um 1950 von den Architekten der CRSS in Texas durchgeführt, die Ideen und Wünsche ihrer Klienten in kleinen Skribble-Zeichnungen festhielten. 1969 veröffentlichten sie ihre Methodik in dem Buch "Problem Seeking". Maresa

wird heute aber nicht auf kleinen Karten, sondern auf einer Papierleinwand arbeiten und als Thema wollen wir uns über Alternativen zum Einweg-Kaffeebecher unterhalten<sup>"</sup>

Kaum hatte Charles Opener das Thema verkündet, entspann sich eine rege Diskussion in der Gruppe und Babs folgte nicht nur den unterschiedlichen Argumenten, sondern konnte ihre Augen auch kaum von der Leinwand nehmen, auf der Maresas Live-Mitschrift entstand.

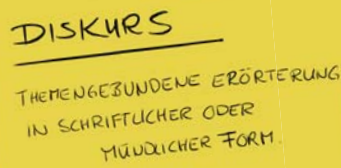

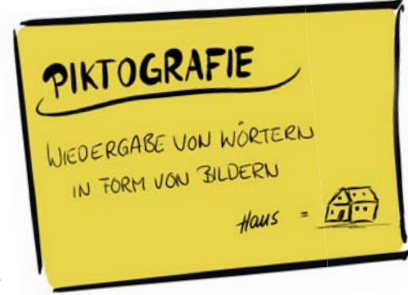

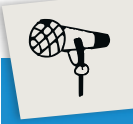

 $\mathbb{G}^{\mathbb{A}}$ 

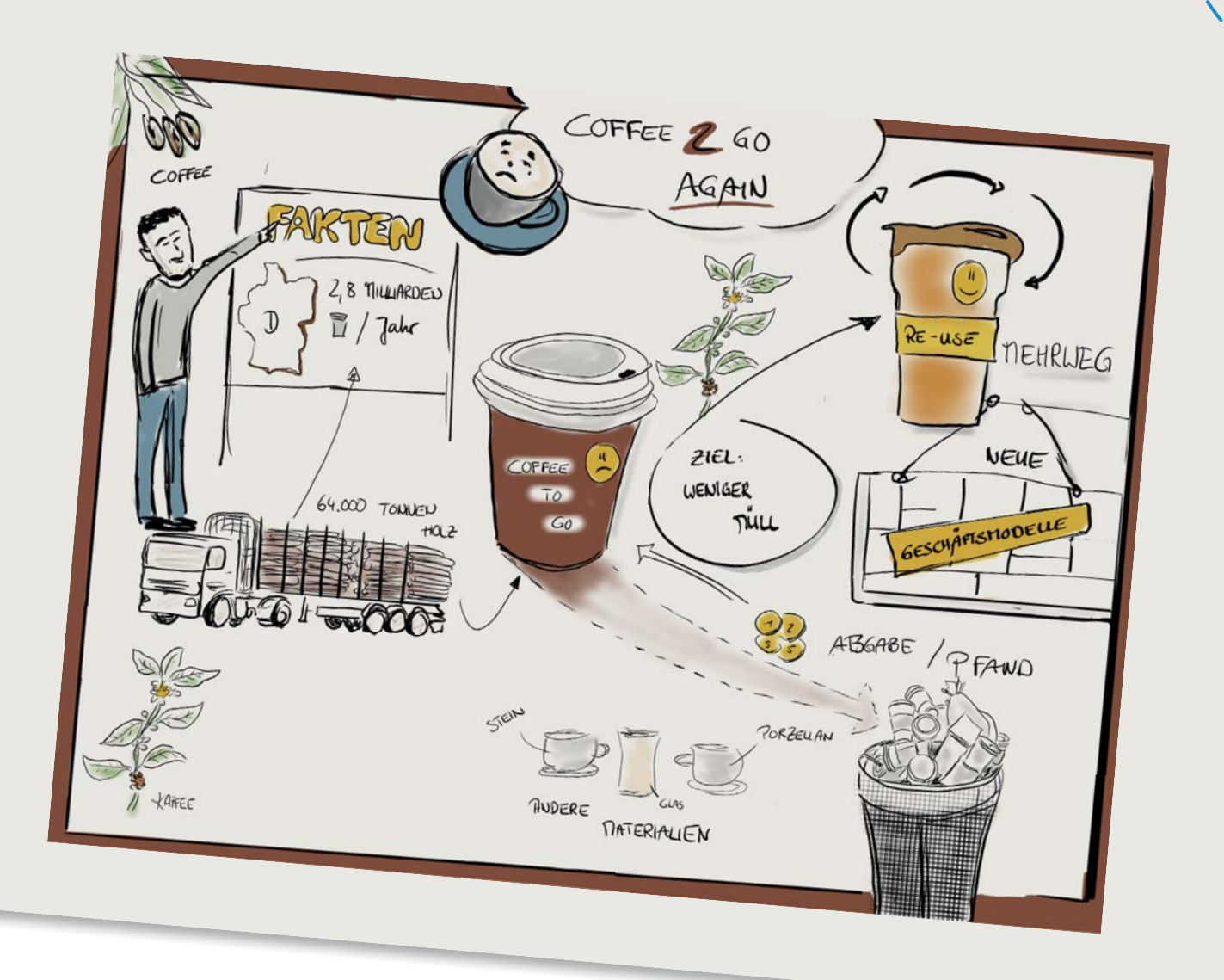

Babs war fasziniert, wie Maresa die zentralen Aspekte der Gruppendiskussion auf der großen Leinwand im Spiegelsaal visuell dokumentierte.

Immer wieder gab es Rückfragen von Teilnehmern, warum Maresa etwas auf eine bestimmte Art festhielt. Die visuelle Sprache sorgte also für ein gemeinsames Verständnis und zur Klärung von unterschiedlichen Auffassungen. Erstaunt war Babs auch über die Wirkung, die das Bild bei ihr erzielte. Obwohl sie das Diskussionsthema an sich – Alternativen zu Einweg-Kaffeebechern – nicht gerade prickelnd fand, motivierte sie das Bild dermaßen, dass sie aktiv an dem Diskurs teilnahm.

Nachdem die Diskussionsrunde beendet war, teilte Charles Opener die Gruppe in drei kleinere Gruppen à fünf Personen auf, die sich jeweils um einen Tisch versammelten. **METHODE**  $\Rightarrow$ 

"Wir wollen nun versuchen, die Ergebnisse unserer Diskussion in einen Aktionsplan umzusetzen. Hierzu haben wir auf jedem der drei Tische zwei Templates für Sie vorbereitet. In das eine Template, eine von uns vorgefertigte fiktive Landkarte, können Sie nun die nächsten Schritte für die Umsetzung des Projektes 'Weg mit den Einweg-Plastikbechern' eintragen. Sie können das mit Post-its oder Fotos machen oder einfach in die Vorlage zeichnen oder schreiben.

Im anderen Template mit dem Namen 'Meine Erfahrungen an der Gastgeber-Akademie' vermerken Sie bitte, was Ihnen bei Ihrem Besuch in unserem Haus gut gefallen hat und was nicht, was Sie mitnehmen werden und wo Sie Verbesserungspotenzial sehen. Das eine Template soll Ihnen den Start in das visuelle Dokumentieren erleichtern und mit dem anderen geben Sie uns wertvolles Feedback, damit auch wir noch besser werden können."

"Das muss ich mir unbedingt merken", murmelte Babs leise vor sich hin "Vorlagen und Templates sind auch solche Facilitation-Techniken, wie es Maresa nannte. Aber die lassen sich auch vorbereiten und dann muss man nicht so am Flipchart improvisieren, wie ich bei Astrid und Freddy Krüger."

"Ganz genau." In ihre eigenen Gedanken vertieft hatte Babs gar nicht mitbekommen, dass Maresa plötzlich hinter ihr stand. "Und sie helfen dir auch beim Thema, Harvesting' – also dem Einfahren der Ernte, womit sich der Kreis zum Art of Hosting wieder schließt."

Nachdem die Gruppen ihre Templates ausgefüllt und diese den anderen Teams vorgestellt hatten, trat noch einmal Opener vor die Gruppe.

**46 | 47**

 $\mathbb{G}^{\mathbb{A}}$ 

μ

P<br>P

S. 48

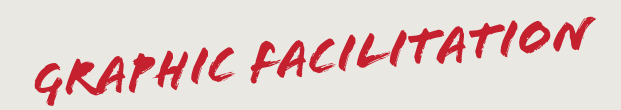

**Kurzbeschreibung** Unter Graphic Facilitation versteht man den Einsatz visueller Methoden zur Unterstützung einer Kurzbeschreibung<br>Unter Graphic Facilitation versteht man den Einsatz visueller Methoden zur Unterstützung einer<br>Diskussion oder eines gruppendynamischen Prozesses. Als Werkzeuge können z.B. Graphic recording oder Canvas-Vorlagen eingesetzt werden. Durch den Einsatz von (meist großflächigen) Bildern können Diskussionsprozesse widergespiegelt und Ergebnisse sichtbar gemacht werden. Hierbei übersetzt z. B. ein Mitglied der Gruppe oder ein Visualisierer das gesprochene Wort live in visuelle Sprache. Auch nicht Gesagtes, wie Emotionen oder Regungen der Teilnehmer, kann au<sup>f</sup> diese Weise sichtbar gemacht werden. Die visuelle Sprache besteht aus textuellen, piktografischen, phonetischen und symbolischen Elementen. Graphic Facilitation kann bei Meetings, Seminaren, Workshops und Konferenzen eingesetzt werden. Es dient primär zur Lösungs- und Ideenfindung. Um die Hemmschwelle des Selbst-Zeichnens bei den Gruppenteilnehmern zu reduzieren, empfiehlt sich der Einsatz von Templates. Diese vorbereiteten Arbeitsbilder besitzen bereits eine Grundstruktur mit Elementen der visuellen Sprache und leiten die Gruppe somit zu Ergebnissen. Häufige Vertreter von Vorlagen sind Canvas-Modelle oder Landkarten.

# **Sinn und Nutzen**

**S** 

- → Der Abgleich innerer und äußerer Bilder in der Gruppe wird ermöglicht.<br>Der Abgleich innerer und eichthar gemacht. → Der Abgleich innerer und data-<br>
→ Nicht Gesagtes wird sichtbar gemacht.<br>
→ Die bildliche Darstellung dient zum Abgleich und fördert unterschiedliche Denkweisen zutage.
- 
- 
- → Die bildliche Darstenung diene Zummer konkretisiert.<br>→ Das gesprochene Wort wird durch Bilder konkretisiert. Der Austausch innerhalb der Gruppe auf Augenhöhe wird möglich.
- 

### **Wissenswertes**

Sketchnotes und Graphic Recording

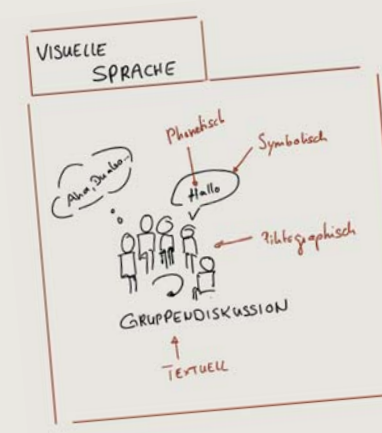

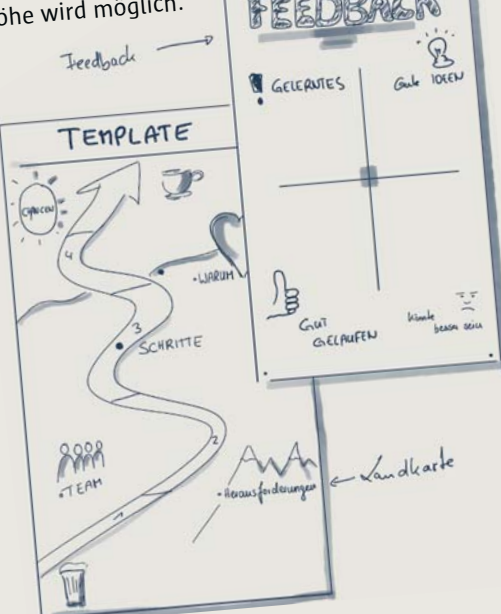

"Vielen Dank für Ihren Besuch bei der Gastgeber-Akademie. Ich hoffe, Sie haben viel gelernt und konnten einiges für sich mitnehmen. Als kleines Abschiedsgeschenk möchte ich jedem von Ihnen einen Porzellankaffeebecher als Give-away überreichen, auf der Maresas visueller Mitschrift von unserer angeregten Diskussion verewigt ist. Vielen Dank und bis bald!"

"Wow", dachte Babs. "Wie haben die dieses Plakat in der kurzen Zeit auf die Tassen bekommen?" Babs war fasziniert. Endlich einmal ein Give-away mit Sinn und Verstand. Wie viele sinnlose Kundengeschenke hatte sie bereits bekommen und auch selbst verschenkt. Aber das war endlich mal etwas Nachhaltiges: das Ergebnis der Diskussion, verewigt auf einem Medium, das sie täglich in die Hand nehmen würde – sozusagen ein greifbares Arbeitsergebnis.

Maresa war nun wieder in ihrer Rolle als Reiseleiterin und erklärte Babs, dass der Nachmittag zur freien Verfügung stünde und kein Programm vorgesehen war.

Babs beschloss also, den Nachmittag mit einer Stadtrundfahrt mit ihrem fahrerlosen Taxi zu bestreiten. "Morgen früh hole ich dich um 8.30 Uhr an deinem Hotel ab und dann besuchen wir die Agenda-Schmiede. Viel Spaß bei der Erkundungstour durch unsere wunderschöne Stadt Facilitation!" Die beiden winkten sich noch kurz zu und Babs stieg in ihren Fahrautomaten.

Das war also die Agenda-Schmiede. Zusammen mit Maresa, die sie wie besprochen pünktlich abgeholt hatte,

stand Babs vor einer wie ein kleines Hexenhaus anmutenden Behausung, die nichts, aber auch wirklich gar nichts "businessmäßiges" an sich hatte. Im Türrahmen stand ein kleiner Mann, der Babs freundlich zuwinkte. "Sind wir hier richtig?", fragte Babs Maresa. "Natürlich! Lass uns hinübergehen, Ignaz Icebreaker wartet schon auf uns!" "Janaz Icebreaker", schmunzelte Babs in sich hinein, "also Namen haben die …"

# DIE AGENDA-SCHMIEDE – Die Basis

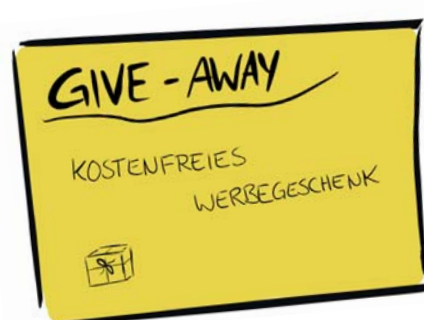

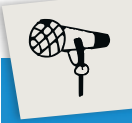

 $\mathbb{G}^{\mathbb{A}}$ 

Ignaz, der in seinem blauen Anzug und seinem gelben T-Shirt reichlich hip für seine Ende vierzig aussah, begrüßte die beiden Damen sehr herzlich. "Ich freue mich, dass ihr da seid und heiße euch herzlich willkommen in der Agenda-Schmiede."

Ignaz bat die beiden Frauen in sein Reich und schon wieder kam Babs aus dem Staunen kaum heraus. Was von außen verspielt und klein anmutete, war innen ein klar strukturiertes und weitläufiges Büro, in dem man sich vom ersten Moment an wohlfühlte. Große Malflächen zwischen den offenen Räumen, mit Post-its beklebte Glaswände, viele Pflanzen und jede Menge gut gelaunte Menschen sah Babs. Manche Mitarbeiter tranken Tee und Kaffee an der zentralen Theke mitten im Raum, andere malten mit ihren Kindern Wände voll und wieder andere saßen in ihren Büros vor ihren Bildschirmen.

"Tja, unser Konzept zieht sich durch wie ein roter Faden", grinste Ignaz. "Wir sind fest davon überzeugt, dass wir unseren Mitarbeitern eine möglichst angenehme Arbeitsatmosphäre ermöglichen sollten, damit sie mit Spaß bei der Arbeit sind und ihre Kreativität entfalten können. Aus diesem Grunde haben die Mitarbeiter ihren gesamten Arbeitsplatz mit der Unterstützung von Architekten und Raumausstattern selbst entworfen – und das ist das Ergebnis."

Während Babs Ignaz zuhörte, dachte sie, dass der Name Icebreaker doch ganz gut zu ihm passte. Er wirkte sehr offen, freundlich und einnehmend. Einfach wie jemand, bei dem man sich schnell wohlfühlte.

Ignaz führte Babs an den großen Tresen, holte einen Kaffee für die beiden Frauen und sich und begann mit ruhiger Stimme zu erzählen:

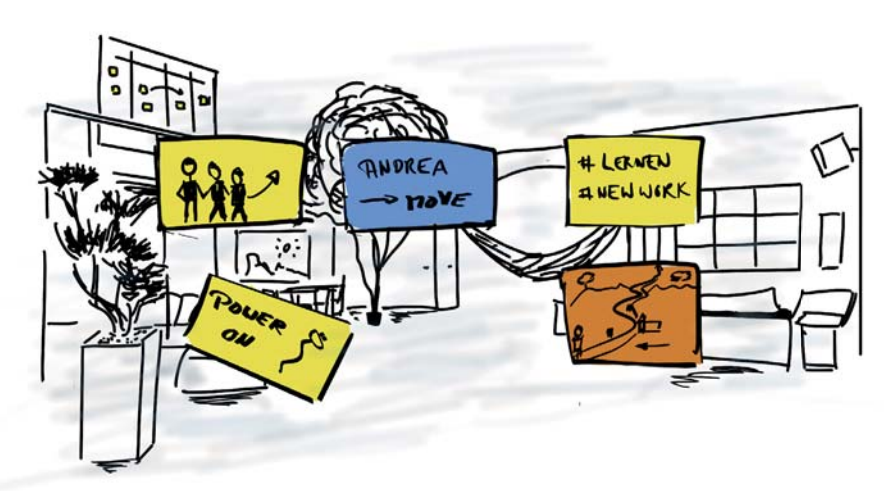

"Nun, ich habe gehört, du warst bereits in der Gastgeber-Akademie. Dort hast du ja bereits einiges über das Thema Moderation gelernt."

Babs nickte zustimmend mit dem Kopf.

"Wir hier in der Agenda-Schmiede unterstützen andere Menschen dabei, ihre Workshops und Meetings erfolgreich zu planen; wir geben ihnen Werkzeuge an die Hand,

die ihnen helfen, ihre Veranstaltungen strukturiert und erfolgreich durchzuführen. Zunächst werden wir dir heute Generelles zum Thema Agenda erklären. Am Nachmittag gestalten wir dann gemeinsam Flipcharts."

"Bestimmt hast du schon viele Meetings und Workshops in deinem Berufsleben hinter dich gebracht. Wenn ich

# DIE AGENDA – Reisen wie die Helden!

dich jetzt fragen würde, wie viele davon wirklich effizient waren und dir nachhaltig im Gedächtnis geblieben sind, werden das vermutlich ziemlich wenige sein.

Aus unserer Sicht gibt es hierfür vielfältige Gründe. Die wichtigsten haben wir auf dem folgenden Plakat verewigt".

Babs blickte auf die Zeichnung.

Sie erkannte tatsächlich nahezu alle Punkte wieder. Besonders zu lange und schlecht vorbereitete Meetings waren ihr schon immer ein Dorn im Auge gewesen. Aber auch die Unart, dass viele Kollegen gleich zu Beginn eines Meetings ihre Notebooks aufklappten und extrem "busy" ihre E-Mails genau während des Meetings beantworten mussten, stieß Babs immer wieder sauer auf.

"Aber wie kann ich es besser machen?", fragte Babs.

"Wie du dem Plakat entnehmen kannst, mangelt es häufig an Struktur und Vorbereitung. Ein zentrales Thema eines Meetings oder eines Workshops sollte die Agenda sein, die den Teilnehmern als Orientierung und auch zur Vorbereitung dient. Zusätzlich hilft sie dem Moderator, nicht vom Weg abzukommen. Jetzt stellt sich natürlich die Frage, wie baue ich eine solche Agenda sinnvoll auf?

Wir in Moderatien verwenden keine Liste offener Punkte oder ein vorgefertigtes Formular. Wir stellen zunächst fest, um welche Art von Treffen es sich handelt. Bei kurzen Abstimmungsmeetings arbeiten wir gerne mit einer einfachen Pie-Chart-Agenda, bei längeren Workshops mit anderen spannenden Techniken. Lass uns zunächst einen Blick auf die Möglichkeiten der Pie-Chart-Agenda werfen."

Ignaz nahm Babs an der Hand und führte sie vor eine große Glaswand, an der mehrere Kreisdiagramme hingen.

**50 | 51**

 $\mathbb{G}^{\mathbb{A}}$ 

μ

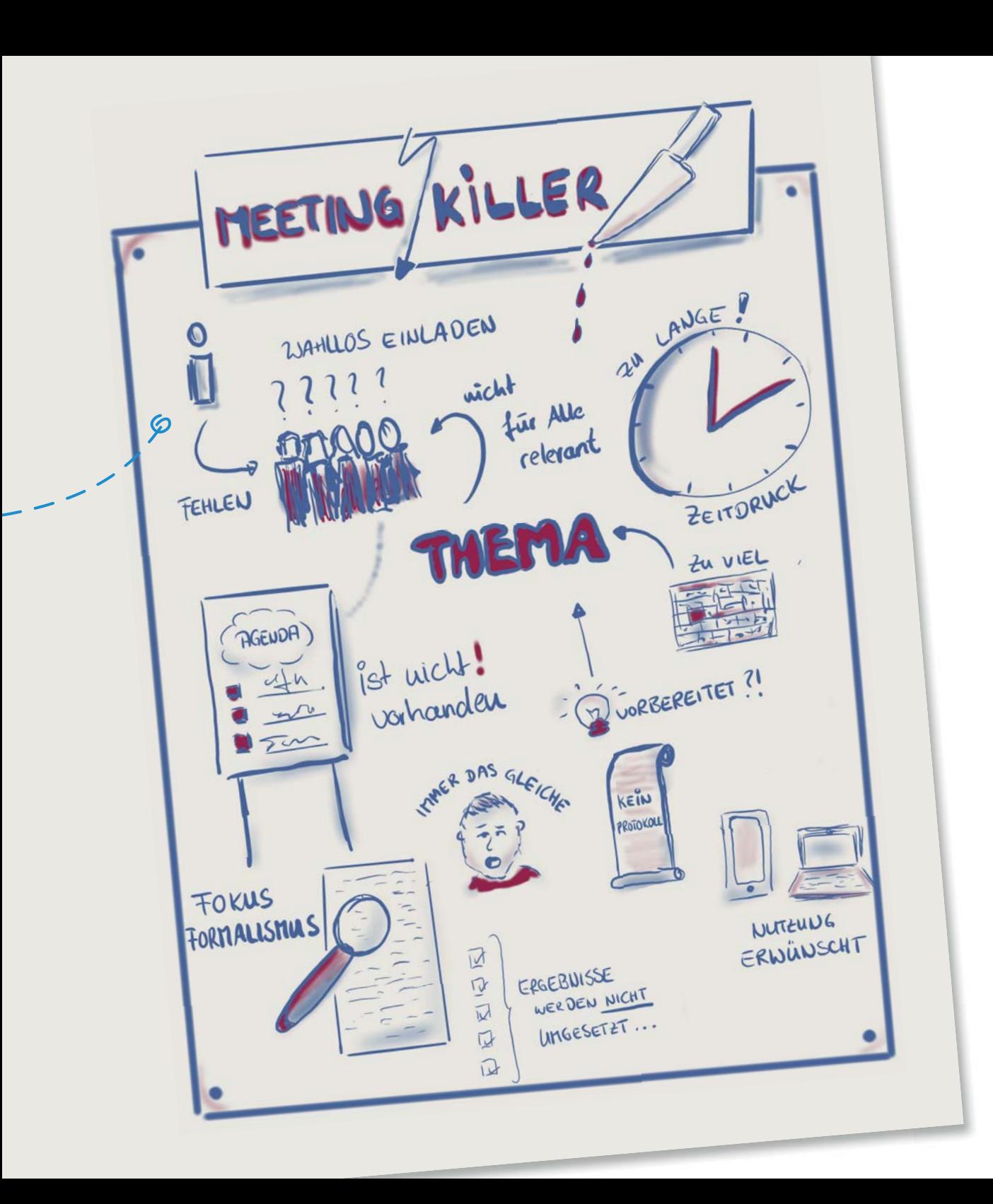

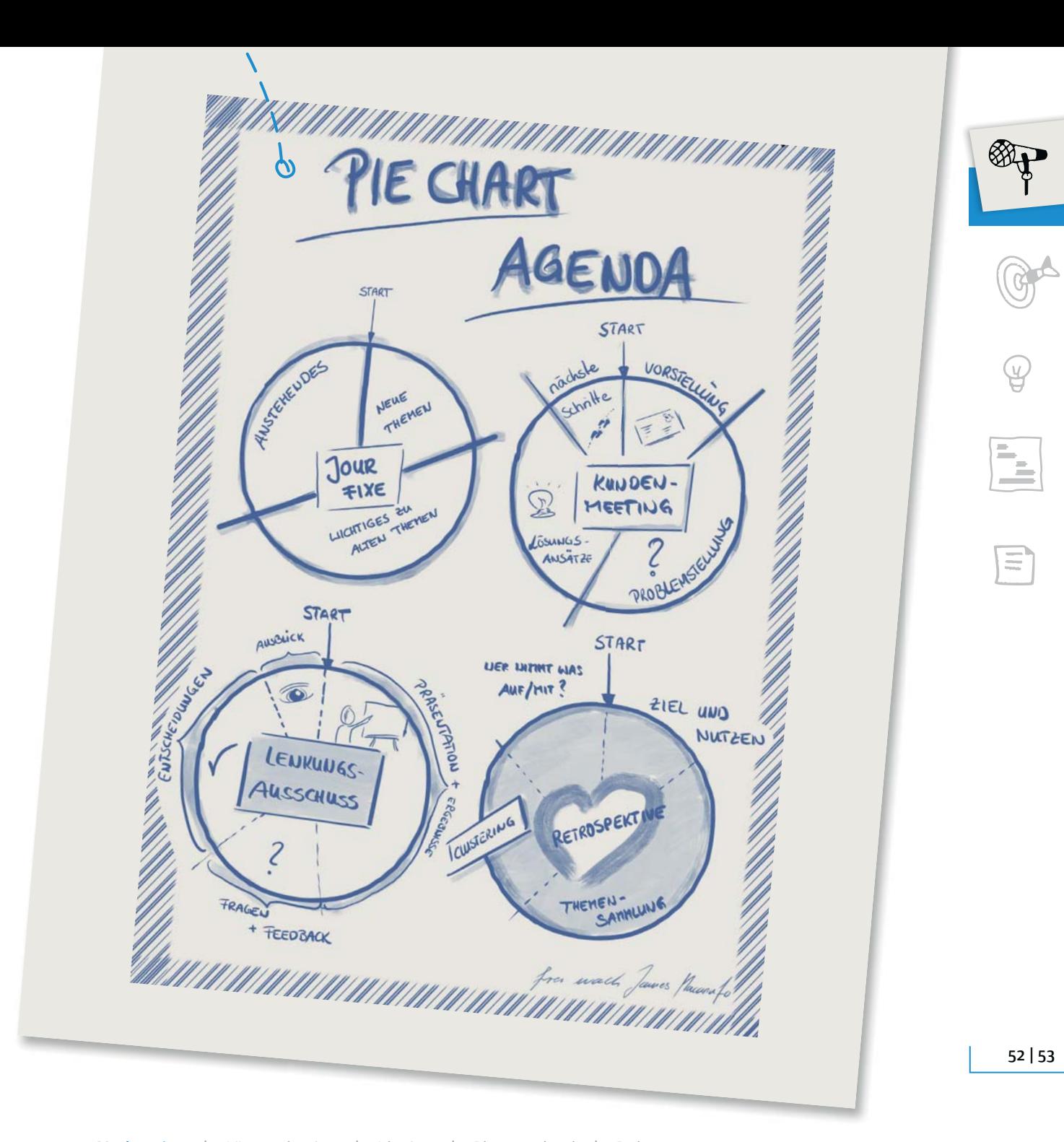

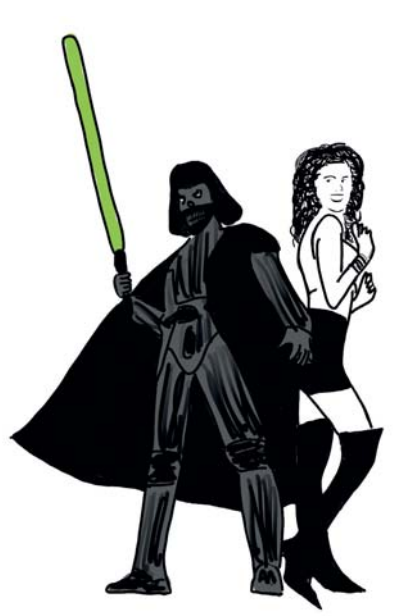

"Ah", sagte Babs. "Jedes Meeting hat also eine gewisse Charakteristik und einen gewissen Ablauf. Durch diese Art der Visualisierung werden sowohl der Ablauf als auch die zeitliche Gewichtung klar, indem man die vorgesehenen Zeitabschnitte wie auf einer Uhr einträgt."

"Genau", entgegnete Ignaz. "Natürlich ist es empfehlenswert, die einzelnen Segmente für die Teilnehmer weiter auszuarbeiten, wenn nötig."

"Und wie macht ihr das mit größeren Veranstaltungen, also zum Beispiel eintägigen oder mehrtägigen Workshops?"

"Da bedienen wir uns einer Metapher aus Romanen und Filmen. Vielleicht kennst du ja die (Heldenreisen) aus Romanen und Filmen. Der amerikanische Mythenforscher Joseph Campbell hat dieses Motiv der Heldenreisen erforscht und ein Grundmuster erkannt. Seit dieser Zeit bedienen sich viele Drehbuchautoren, speziell aus Hollywood, dieses Konzepts. Filme wie Pretty Woman, das Dschungelbuch oder Star Wars basieren alle auf diesem Konzept, bei dem es im Kern darum geht, die Komfortzone zu verlassen und Neues zu erlernen. Diese Reise in das neue Ungewisse und die damit verbundenen Ängste und Schwierigkeiten haben wir für Workshops und Trainings adaptiert. Weil wir denken, dass Workshops auch oft Reisen in das Unbekannte darstellen, mit dem Ziel, etwas Neues zu erlernen. Daher haben wir dieses Grundmuster für unsere Agenden adaptiert."

"Pretty Woman und Star Wars haben das gleiche Muster in der Geschichte?", fragte Babs erstaunt.

"Ja", erwiderte Ignaz. "Zunächst beginnen alle diese Geschichten damit, dass sich der Akteur, also der Held in seiner gewohnten Welt bewegt, aber einen Mangel verspürt. Er ist unzufrieden mit seiner Situation oder hat den Drang, etwas Neues zu erleben. Dann erfolgt der Ruf zum Abenteuer, also der Moment, in dem dem Helden klar wird, dass er seine Komfortzone verlassen muss. Nachdem der Held den inneren Kampf überwunden hat und sich tatsächlich dazu entschieden hat, das Risiko einzugehen und den neuen Weg einzuschlagen, überschreitet er die Schwelle in das Ungewisse und lässt sich auf das Abenteuer ein. Zumeist bekommt der Held in der ersten Phase des Abenteuers Unterstützung durch einen Helfer oder Mentor. Denk zum Beispiel an die Mentoren Yoda bei Star Wars oder Morpheus bei Matrix."

Babs nickte. "Und wie geht es dann weiter?"

"Dann beginnen die eigentlichen Herausforderungen. Es geht darum, die neue Welt zu verstehen und sich zunächst einmal darin zu orientieren. Oder, um im Filmjargon zu bleiben: Der Held erkennt seine größten Widersacher, aber auch das höhere Ziel seiner Reise und es kommt anschließend zum entscheidenden Kampf. Den unser Held natürlich gewinnt und gebührend feiert. Anschließend heißt es dann für den Helden, in das reale Leben zurückzukehren und die Erneuerung auf sein Alltagsleben anzuwenden und es somit besser zu gestalten."

"Wow", entgegnete Babs. "Und das habt ihr auf Agenden für Trainings und Workshops angepasst?"

"Ja, haben wir", grinste Ignaz. "Wie bei den Pie Charts haben wir einen Kreis als Basis genommen. Wir fangen wieder oben an und bewegen uns Schritt für Schritt im Uhrzeigersinn weiter. Bevor wir aber starten, teilen wir den Kreis in der Mitte durch eine horizontale Linie. Oberhalb der Linie ist der Bereich, den die Teilnehmer kennen und der ihnen vertraut ist. Unterhalb der Linie erkunden unsere Teilnehmer (sprich Helden) ihre neuen Terrains.

Nachdem die Teilnehmer eingetroffen sind, starten wir mit dem Ruf zum Abenteuer. Dies kann im Rahmen einer Vorstellungsrunde, einer kurzen Einführung und der Abklärung der Erwartungen stattfinden. Wir bezeichnen diesen Prozess gern als Check-in. Ziel dieser Eröffnungsphase ist es, dass sich die Teilnehmer kennenlernen und die Rahmenbedingungen des Treffens festgelegt werden."

"O. K., das habe ich verstanden. Aber diese Vorstellungsrunden sind doch so langweilig und immer das Gleiche", entgegnete Babs.

Ignaz grinste. "Aber nicht bei uns. Wie du dir vorstellen kannst, gibt es natürlich auch hier unterschiedlichste Möglichkeiten. Schau mal …"

Ignaz nahm das oberste Blatt von einem Papierstapel und drückte es Babs in die Hand. "Hier haben wir unterschiedliche Möglichkeiten für einen (Check-in) notiert. Du kannst es gerne mitnehmen."

 $CHECK-IP$ OFFENE FRAGERUNDE OFFEUE FRAGERINDE<br>20 SEGINN EINES MEETINGS, UM JE TELUCITIER FIRE DAS THEFINGS, UN WE THE ZU BEGINN EINES MED DIE UNGERLING ZU<br>FÜR DAS TIEMA UND DIE UNGERLING, JAS JEDER<br>SEUSIELISIEREN HERBEI IST IS INOTIG, JAS JEDER TUR DAS TIEREN. HERZEL ET ES WORMANY

**54 | 55**

 $\mathbb{G}^{\mathbb{A}}$ 

μ

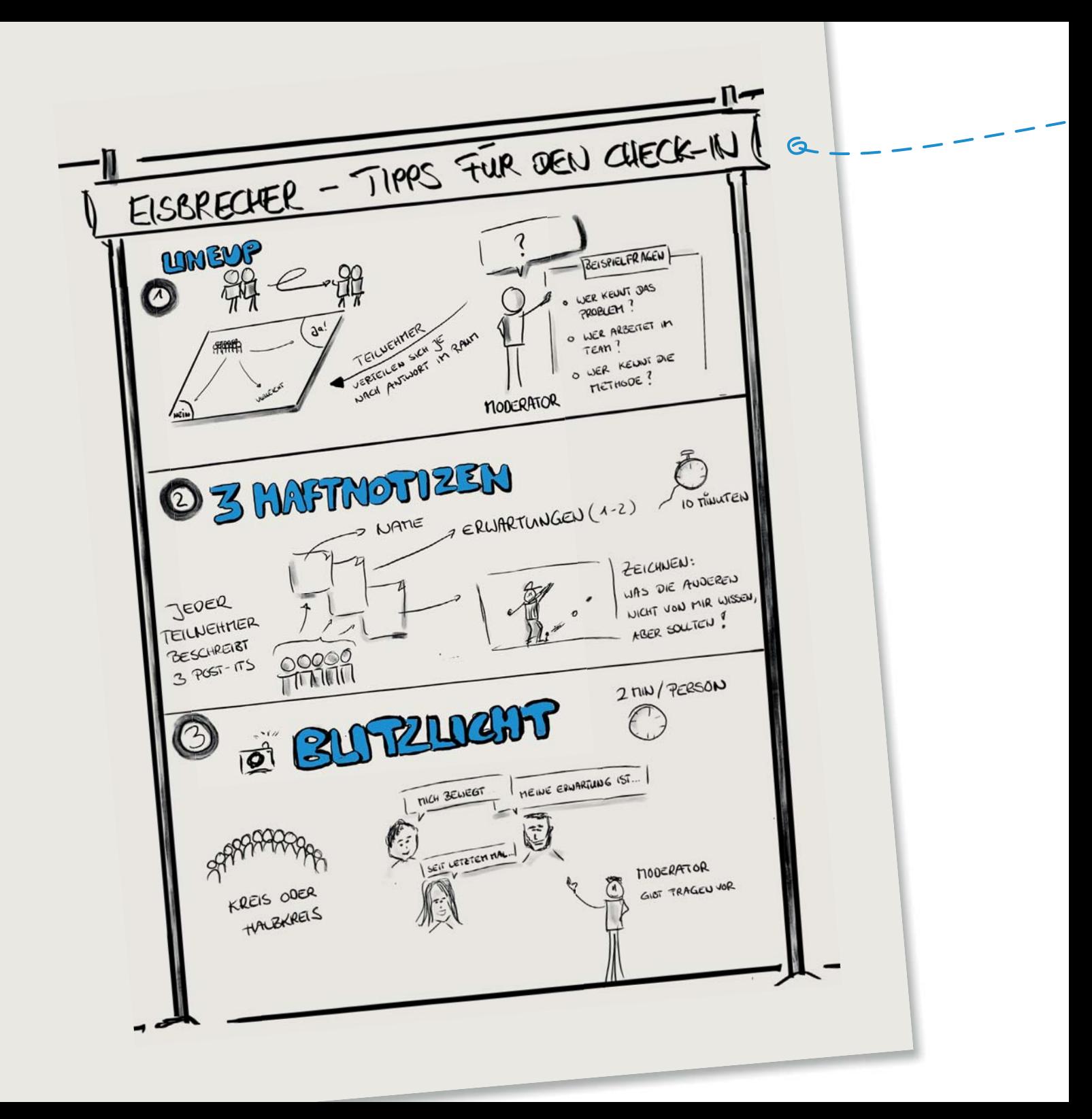

Babs betrachtete das (Handout.) Vielen lieben Dank, davon werde ich bestimmt etwas ausprobieren. Aber Ignaz, wie geht es denn weiter mit der Heldenreisen- Agenda?"

"Nun, wenn der Raum eröffnet ist, lohnt es sich, eine Pause zu machen. Frisch gestärkt tauchen die Teilnehmer anschließend in das Neue, Ungewisse ein. Ihr Abenteuer kann quasi beginnen. Im ersten Schritt wird hierzu der Problemraum erarbeitet. Dies kann zum Beispiel mithilfe von Brainstorming oder einer Diskussion inklusive Graphic Facilitation erfolgen. Wichtig ist an dieser Stelle natürlich die Rolle des Moderators. Er muss als Mentor oder Helfer fungieren und den Teilnehmern die Angst vor dem Neuen nehmen. Auch Mindmaps können hierfür ein wunderbares Werkzeug sein."

Babs nickte zustimmend: "Ich muss allerdings gestehen, dass ich mich mit Mindmaps noch nicht besonders intensiv auseinandergesetzt habe."

"Das solltest du aber unbedingt", entgegnete ihr Ignaz. "Aber ich bin mir sicher, dass du auf deiner weiteren Reise – spätestens in Ideeien – noch mehr darüber hören wirst.

Ignaz fuhr fort: "Um in unserer Metapher mit der Heldenreise zu bleiben, sind wir nun an einem Punkt, an dem es kein Zurück mehr gibt. Es gilt erste Bewährungsproben zu überstehen und sich dem Kern des Problems zu nähern. Wenn wir nun das zentrale Problem erarbeitet haben, sozusagen in die tiefste Höhle hinabgestiegen sind, ist der ideale Zeitpunkt für eine Mittagspause. Die Mittagspause dient einerseits zur Entspannung, andererseits aber auch zur Reflexion und in manchen Fällen bereits zur Ergebnis- und Lösungssuche.

Nach der Pause geht es dann mit voller Kraft an die Lösungssuche. Die Lösungen werden gemeinsam erarbeitet und die Ergebnisse festgehalten, zum Beispiel in Form von Prototypen oder von visuellen Maps, wie z. B. Kontext Maps – die teilnehmenden Helden haben also ihren Schatz (die Lösung) gefunden. Nun heißt es, wieder in die reale Welt zurückzukehren, die Ergebnisse zu verarbeiten und den Schatz, sprich das Erlernte, weiterzugeben. Dafür kann man am Ende des Workshops die Frage stellen, wie man das Erarbeitete in eine Organisation oder ein Projekt einbringen kann. Es empfiehlt sich also, zu Ende des Workshops konkret zu werden und Handlungsmaßnahmen zu fixieren."

Babs war fasziniert von Ignaz. Er redete und redete, aber es wurde nie langweilig.

 $\mathbb{G}^{\mathbb{A}}$ 

μ

1 B

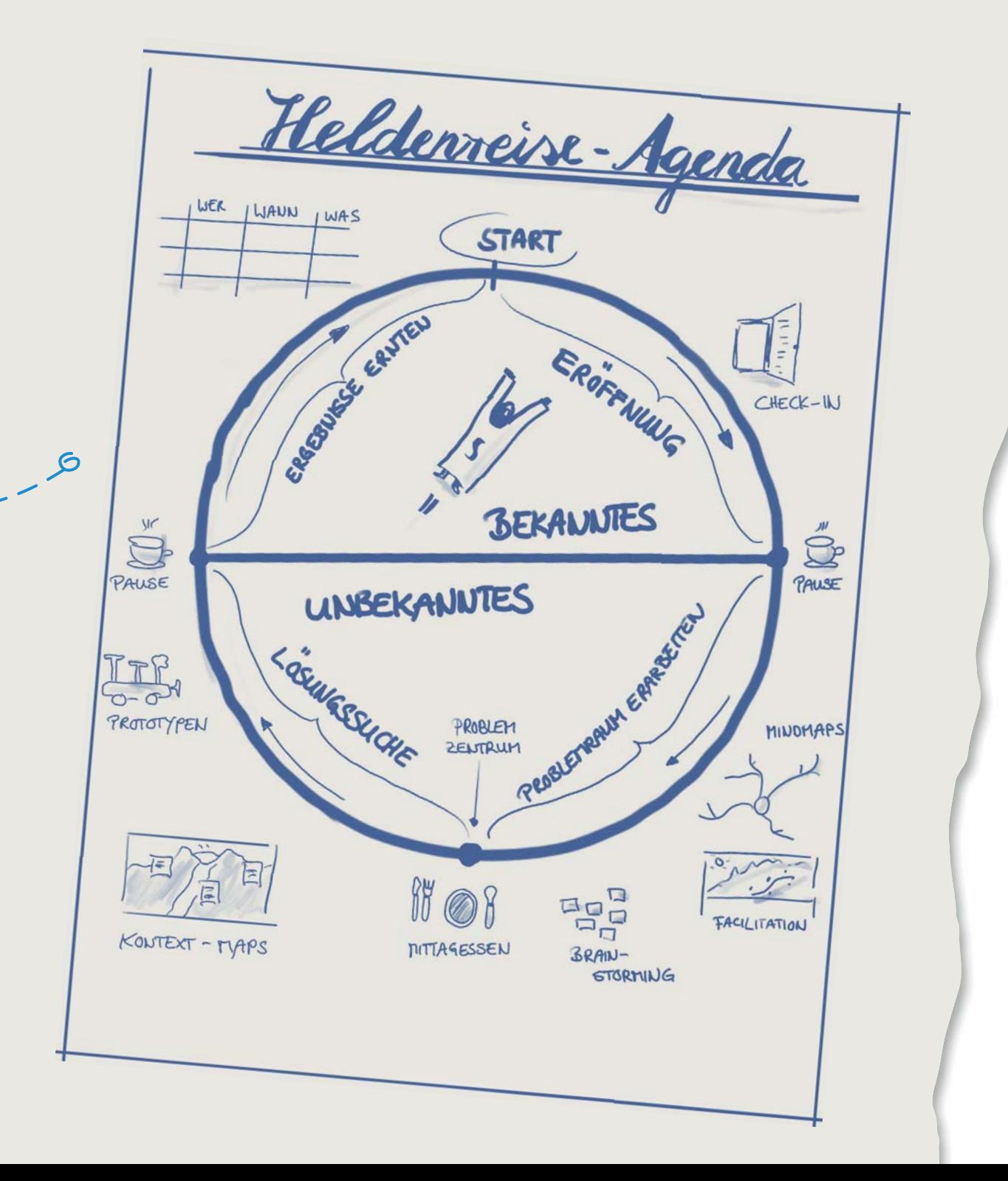

Die Agenda-Schmiede war für Babs voller faszinierender Überraschungen. Im hinteren Bereich des Raumes entdeckte sie eine rote Wäscheleine, an

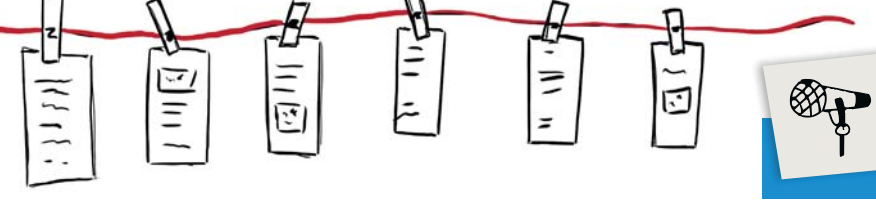

der lauter DIN-A4-Blätter mit Wäscheklammern befestigt waren.

". Und was ist das?", fragte sie.

"Nun, man muss eine Agenda ja nicht unbedingt als Liste oder Kreis und auf einem Flipchart darstellen. Manchmal benutzen wir auch alternative Varianten. Hier siehst du eine Wäscheleine, welche den (roten Faden) durch das Meeting symbolisiert und auf deren Blättern sich die einzelnen Agenda-Punkte finden."

Babs trat näher an die Bilder heran.

"Da muss man aber schon ganz gut zeichnen können, um solche Grafiken zu erstellen!" "Keine Bange", grinste Icebreaker. "Das werden wir nach dem Mittagessen alles lernen - in unserer kleinen Session mit dem Namen: "Damit der Flip nicht zum Flop wird'."

"Und ihr glaubt, dass ich das auch so gut kann?"

"Zumindest kennst du die grundlegenden Elemente – und dann heißt es wie so oft im Leben üben, üben, üben."

"Ja, richtig", seufzte Babs. Das hatte sie selbst schon festgestellt.

# Damit der Flip nicht zum Flop wird

Nachdem die drei fürstlich in einem kleinen Restaurant gegenüber gespeist hatten,

machten sie sich auf in den Zeichenraum. Inmitten des Raumes stand ein großer Tisch mit Unmengen von Stiften – von dicken Markern in allen Farben über Kreiden bis hin zu Wachsmalstiften. In einem großen Kreis um den Tisch waren circa 30 Flipcharts aufgebaut. "Die werden wir heute Nachmittag alle bemalen", sagte Ignaz und grinste Babs spitzbübisch an. Babs war erschrocken. War etwa der Plan, dass sie bis spät in die Nacht Flipcharts zeichnen würden?

"Legen wir also los. Zunächst möchte ich aber noch auf ein paar elementare Dinge hinweisen. Erstens: Es geht hier nicht um Kunst, sondern um das Vermitteln von Informationen."

 $\mathbb{G}^{\mathbb{A}}$ 

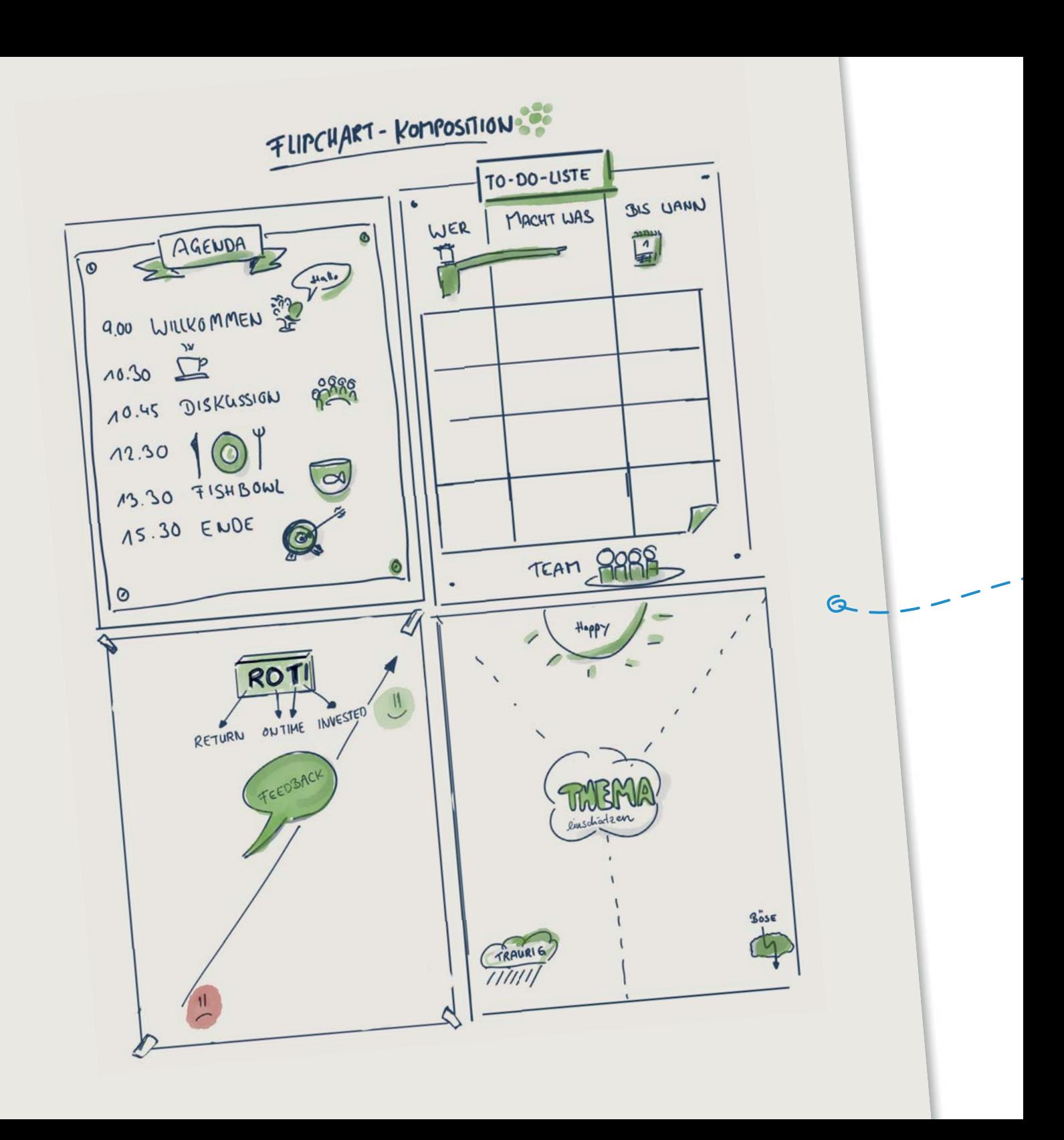

Babs horchte auf. Das mit der Kunst hatte sie doch schon einmal von Opener gehört. Es schien also tatsächlich wichtig zu sein.

"Des Weiteren wollen wir mit unseren Visualisierungen Emotionen wecken und mentale Anker in die Köpfe unserer Teilnehmer pflanzen. Wenn du in deinem nächsten Workshop gut visualisierte Flipcharts verwendest, wirst du das Feedback der Kursteilnehmer direkt spüren!"

"Wie denn?", fragte Babs erstaunt.

"Sie werden Fotos von deinen Flipcharts machen oder dich bitten, diese abzufotografieren und ihnen zu schicken. Ist dir das schon einmal bei einer Power-Point-Folie passiert?"

Babs musste lachen. Natürlich war ihr das noch nie passiert. "Und außerdem brauche ich keinen Strom und bin nicht von der Technik abhängig!"

"Richtig, aber du musst dich natürlich trotzdem vorbereiten, indem du zum Beispiel darauf achtest, dass genügend Ersatzpapier vorhanden ist und die Stifteboxen gut gefüllt sind."

"Logo", stimmte Babs Ignaz nickend zu.

"Sehen wir uns nun also so ein (Flipchart) an. Ich empfehle dir, vorab zu überlegen, wie du den Inhalt komponieren möchtest. Unser Ansatz ist es, den Inhalt in einer gewissen Betrachter-Logik folgen zu lassen. Wenn ein Betrachter ein Bild ansieht, fokussiert er sich zunächst stets auf die Ecken, um die Größe des Bildes abzuschätzen und arbeitet sich anschließend in die Mitte des Bildes - das Symmetrie-Zentrum – vor. Aus diesem Grund ist es sinnvoll, wichtige Informationen wie Namen oder Daten in die Ecken des Bildes zu packen. Die Mitte teilt das Bild in oben und unten sowie in links und rechts. Auch diesen Effekt können wir gut bei der Komposition eines Flipcharts verwenden.

Darüber hinaus gibt es auch kulturelle Eigenheiten, die bei der Konstruktion bedacht werden sollten. Menschen in der westlichen Kultur schreiben von links nach rechts, folglich erwartet unser Auge dieses Muster. Wir können es aber auch durchbrechen. Zum Beispiel mit Diagonalen. Beschreiben wir zum Beispiel einen Weg oder einen Fluss, der sich von links unten nach rechts oben durch unser Bild zieht, werden dies die Betrachter als positiv empfinden, da sie dieses Muster von Erfolgskurven aus Diagrammen kennen oder sehr häufig eine Sonne rechts oben im Bild platziert wird. Also der Planet, der Wärme ausstrahlt und Behaglichkeit symboli $\mathbb{G}^{\mathbb{A}}$ 

μ

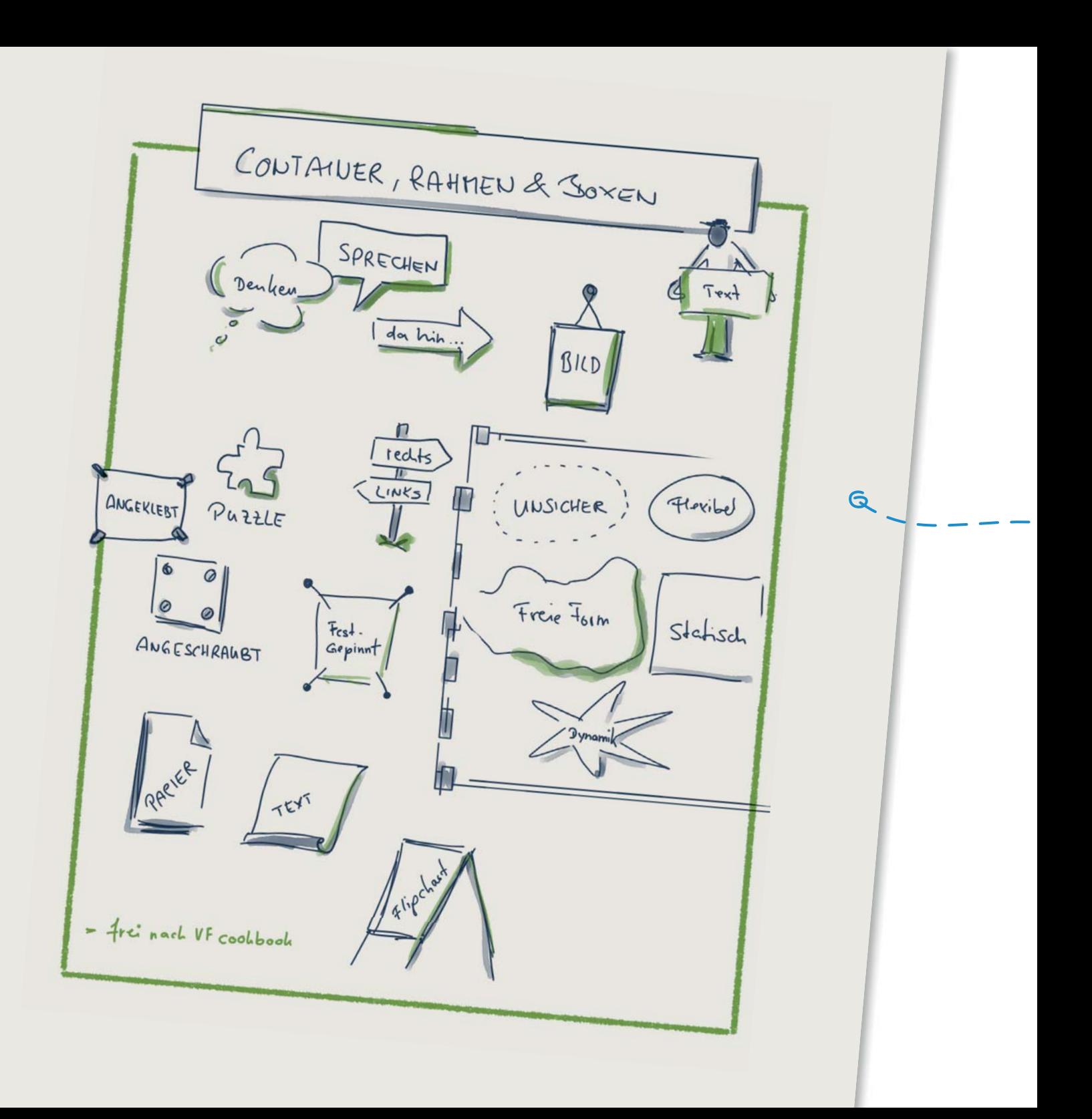

siert. Unbewusst hast du eine andere Art der Komposition bereits bei den Pie Charts gesehen: Wir starten bei Kreisdiagrammen in der Regel immer bei 12 Uhr und bewegen uns dann im Uhrzeigersinn weiter."

Babs saugte wieder einmal alles in bester Staubsaugermanier auf und fragte Ignaz, ob sie denn nun loslegen würden. Dieser lachte nur und sie stürzten sich gemeinsam auf das Kreieren einiger Flipchart-Kompositionen.

"Sehr schön." Ignaz begutachtete die Kompositionen. "Das nächste wichtige Element hast du ebenfalls schon häufig verwendet – wahrscheinlich intuitiv! Du hast Rahmen um die Schriften und Objekte gemacht, also Container verwendet. Container oder Rahmen helfen uns, Bereiche leichter zu strukturieren und abzugrenzen. Diese Elemente können alle mögliche Formen annehmen – deiner Kreativität sind also wieder einmal keine Grenzen gesetzt."

Das ließ sich Babs nicht zweimal sagen. Mit ihren durch die Marker bereits blau und grün gefärbten Fingern griff sie erneut in die Schachtel mit den Filzstiften und machte sich voller Elan am nächsten Flipchart zu schaffen.

"Langsam, langsam", tönte Ignaz scherzhaft. "Noch ein kleiner Tipp: Wenn du Text in einen (Container) packen willst, schreib zuerst den Text - das macht es einfacher."

Bevor Babs loslegte, fiel ihr noch das Faltblatt von Bernie Reinotta ein, auch dort waren Container abgebildet. Sie musste lächeln.

"Das macht Spaß", verkündete Babs entzückt. "Was gibt es sonst noch?"

"Da hat aber jemand Feuer gefangen", scherzte Ignaz. "Nun, ein wesentlicher Bestandteil von Flipcharts ist die Schrift. Text unterstützt einerseits die Bilder und dient andererseits zur Erklärung von Bildern. Gehen wir also Schritt für Schritt vor. Zunächst die normale Schreibschrift, dann Großbuchstaben, Kleinbuchstaben, enge Worte, breite Worte und so weiter und so weiter. Zwei Beispiele hierzu: Stell Dir die beiden Slogans "Einfach.Exakt.Erfolgreich" und "Harmonie für Raum & Seele" vor. Würdest du für beide die gleiche Schrift verwenden?

Babs schüttelte den Kopf. "Genau", entgegnete Ignaz, "während der erste Werbespruch für klare gerade Linien steht, spricht der zweite eindeutig für eine verspieltere Variante. Du siehst, die Schrift sollte immer den Inhalt unterstützen."

Babs folgte aufmerksam Icebreakers Ausführungen.

**62 | 63**

 $\mathbb{G}^{\mathbb{A}}$ 

μ

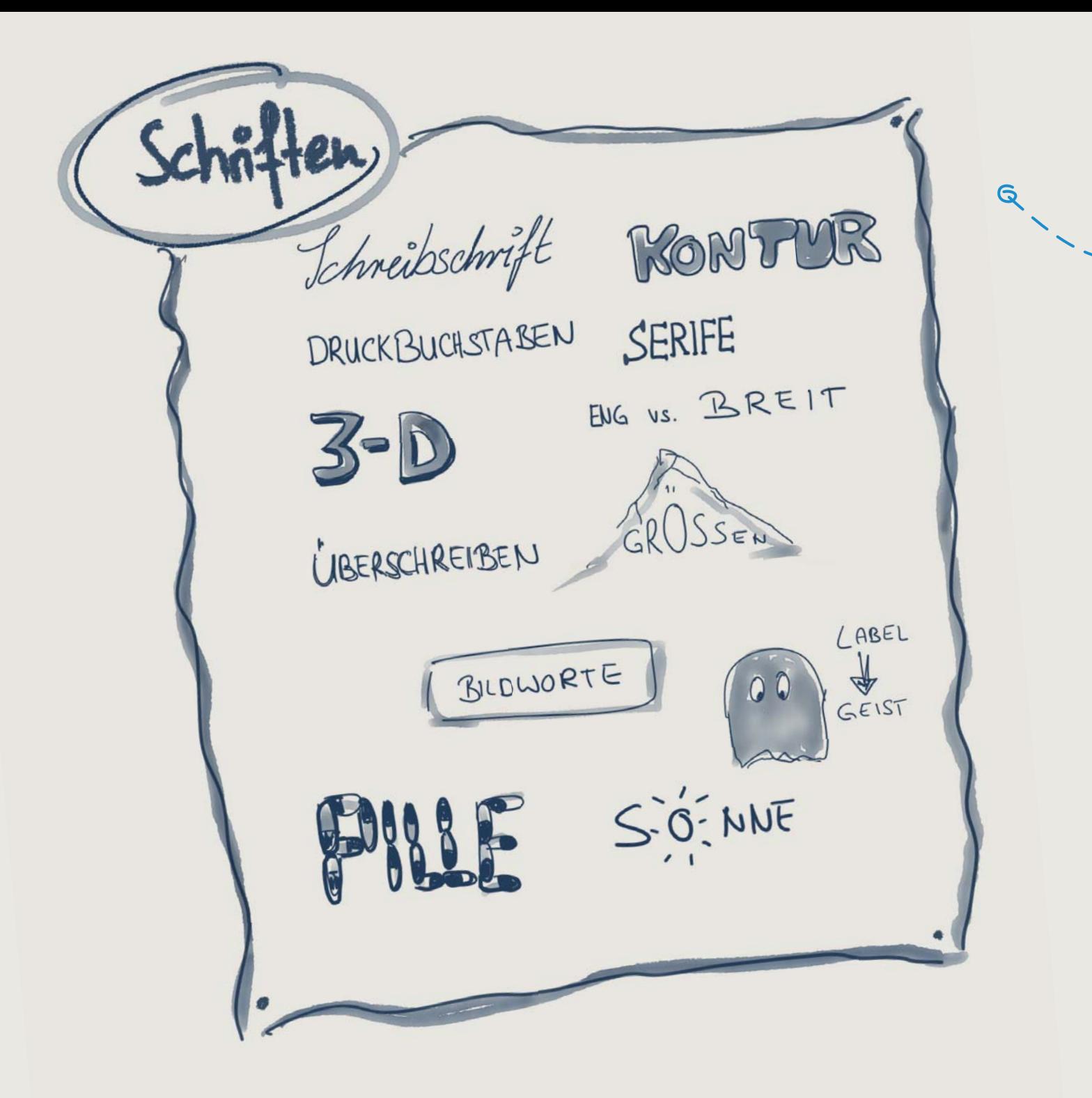

"Hm, ich bin ja nicht gerade für eine schöne Schrift bekannt. Gibt es da irgendwelche Tipps, damit meine Gäste auch mein Gekritzel lesen können?"

"Also ein paar Kniffe gibt es schon. Du solltest den Stift zum Beispiel richtig halten. Dies bedeutet, dass du den Stift während des Schreibens nicht drehen solltest. Außerdem hat es sich als gut erwiesen, wenn die Stiftspitze beim Schreiben nach Süd-West zeigt. Außerdem solltest du auf die Größe deiner (Schrift) achten. Sie sollte auch für den Teilnehmer, der am weitesten von der Tafel entfernt sitzt, lesbar sein. Probiere es doch einfach aus, indem du vor deinem Workshop in unterschiedlichen Größen auf dein Flipchart schreibst und es dann aus der letzten Reihe zu lesen versuchst. So kannst du es problemlos testen."

"Weißt du, was ich noch gern mitnehmen möchte, Ignaz? Ich würde gerne noch ein paar businesstypische Symbole lernen, die ich ganz einfach immer wieder verwenden kann." Ignaz sah Babs nachdenklich an.

"Prinzipiell können wir das gerne machen, es gibt jedoch ein Aber … Grundsätzlich sind wir keine großen Freunde davon, die immer gleichen (Icons) oder (Symbole) zu benutzen. Denn es kommt immer auf den Kontext an. Natürlich kann ich zum Beispiel ein Ziel immer als Zielflagge symbolisieren, ich kann es aber auch über eine Zielscheibe oder metaphorisch über einen Handschlag, eine Sonne oder einen jubelnden Menschen symbolisieren. Du verstehst?"

"Ja klar", erwiderte Babs.

"Aber keine Sorge, wir bauen uns einen kleinen Einsteiger-Wortschatz rund um das Thema Management – einverstanden?"

Babs nickte zufrieden, aber sie verstand auch Ignaz Zurückhaltung.

"So, fast haben wir es geschafft. Was uns jetzt noch fehlt, sind Menschen. Lass uns zum Abschluss noch Gesichter und Personen in unterschiedlichen Posen zeichnen. Gefühle und Situationen kann man am besten mit Menschen und deren Gesichtern ausdrücken." "Also, Strichmännchen kann ich", grinste Babs, bevor sie gemeinsam begannen, Personen und Mimiken auf dem Flipchart zu verewigen.

Babs war erschöpft, aber glücklich. Sie stand inmitten von 30 bemalten Flipcharts und konnte es kaum fassen, dass sie selbst mindestens die Hälfte davon angefertigt hatte. "Sag mal, Ignaz", fragte Babs, "kann ich vielleicht das eine oder andere Flipchart mitnehmen?"

 $\mathbb{G}^{\mathbb{A}}$ 

μ

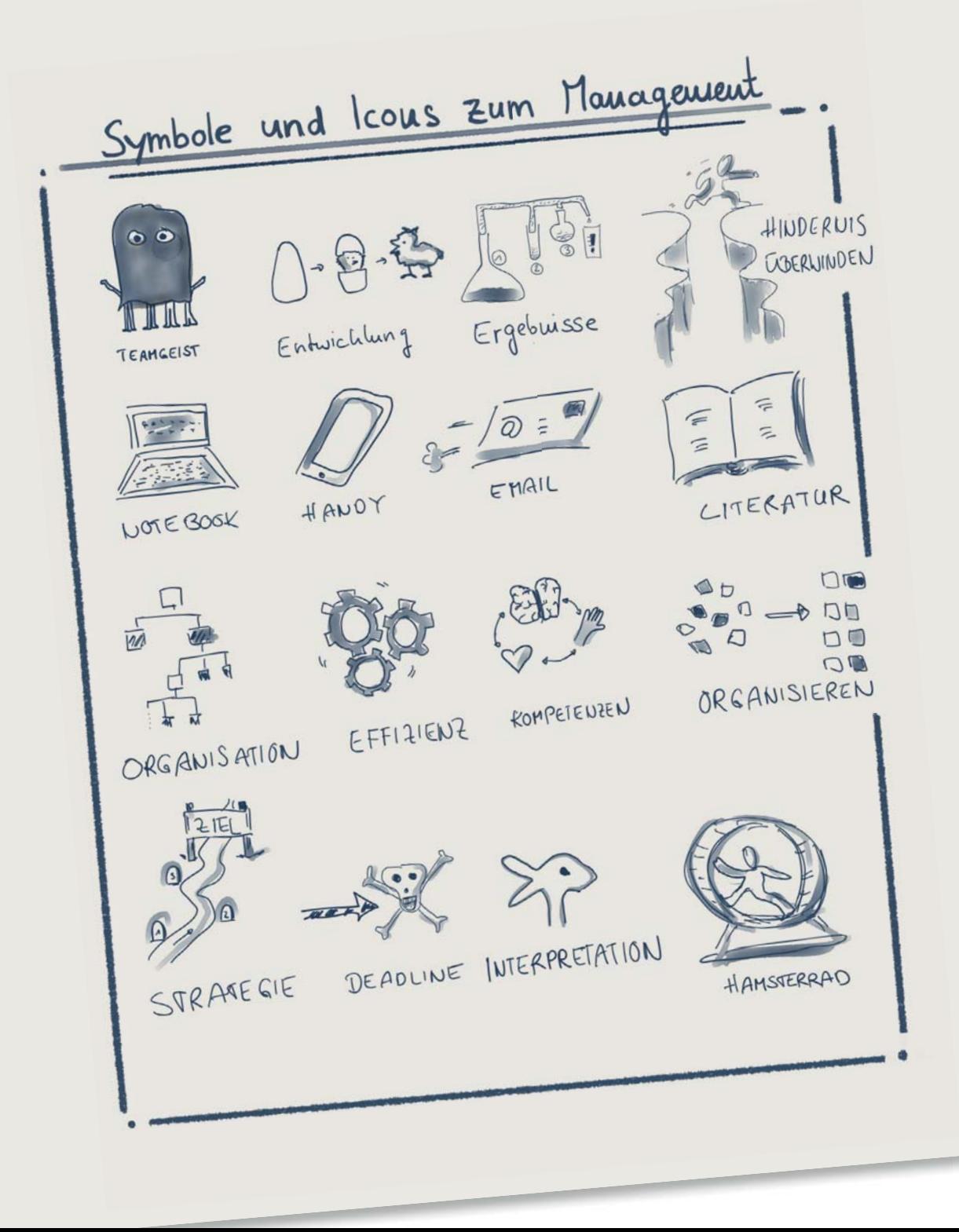

 $\beta$ 

ME NUCHEN & GESICHTER KUGELMÄNNCHEN STRICHTIANNCHEN  $rac{6}{4}$  $\frac{1}{4}$ TEAM FORTIEN FREIE STERNMÄNNCHEN  $16$ COMIC-TIANNCHEN BELEGUNG GESICHTER oyupp AUGENBRANEN

 $\mathbb{G}^{\mathbb{A}}$  $\mathcal{G}$ E<sub>-</sub>

μ

 $\Xi$ 

"Wie ich schon sagte ...", grinste Ignaz zufrieden. "Such dir einfach die interessantesten aus und wir lassen sie direkt zu dir nach Hause schicken."

Dieses Land gefiel Babs immer besser.

Maresa, die sich während des gesamten Nachmittags sehr zurückgehalten hatte und Babs den Vortritt beim Zeichnen ließ, warf einen mahnenden Blick auf die Uhr und machte Babs darauf aufmerksam, dass ihr Fahrautomat bereits auf sie wartete und sich somit ihre Reise durch Moderatien dem Ende entgegenneigte.

Babs saß wehmütig in ihrem automatischen Taxi auf dem Weg zum Flughafen. Egal was noch kommen würde – Moderatien war jetzt schon ein Highlight ihrer Reise. Sie musste viel an die letzten Sätze von Maresa Feelgood denken, die diese ihr beim Abschied mit auf den Weg gegeben hatte: "Nun liegt es an dir, was du mitnimmst und was du versuchst umzusetzen. Du brauchst eigentlich nur ein wenig Mut!" Wie recht sie damit hatte!

Das Taxi hielt vor dem Flughafen und Babs marschierte durch die Sicherheitsschleuse zu ihrem Flugzeug.

"Natürlich alles ohne Wartezeit und top organisiert", lächelte sie vor sich hin. Eines war ihr auf jeden Fall klar – sie würde wiederkommen!